i.CUP<br>Institute for the **di architettura** Contemporary Urban Project

**Accademia**

# Rilievo del rivellino del Castello di Locarno

RAPPORTO FINALE settembre 2007

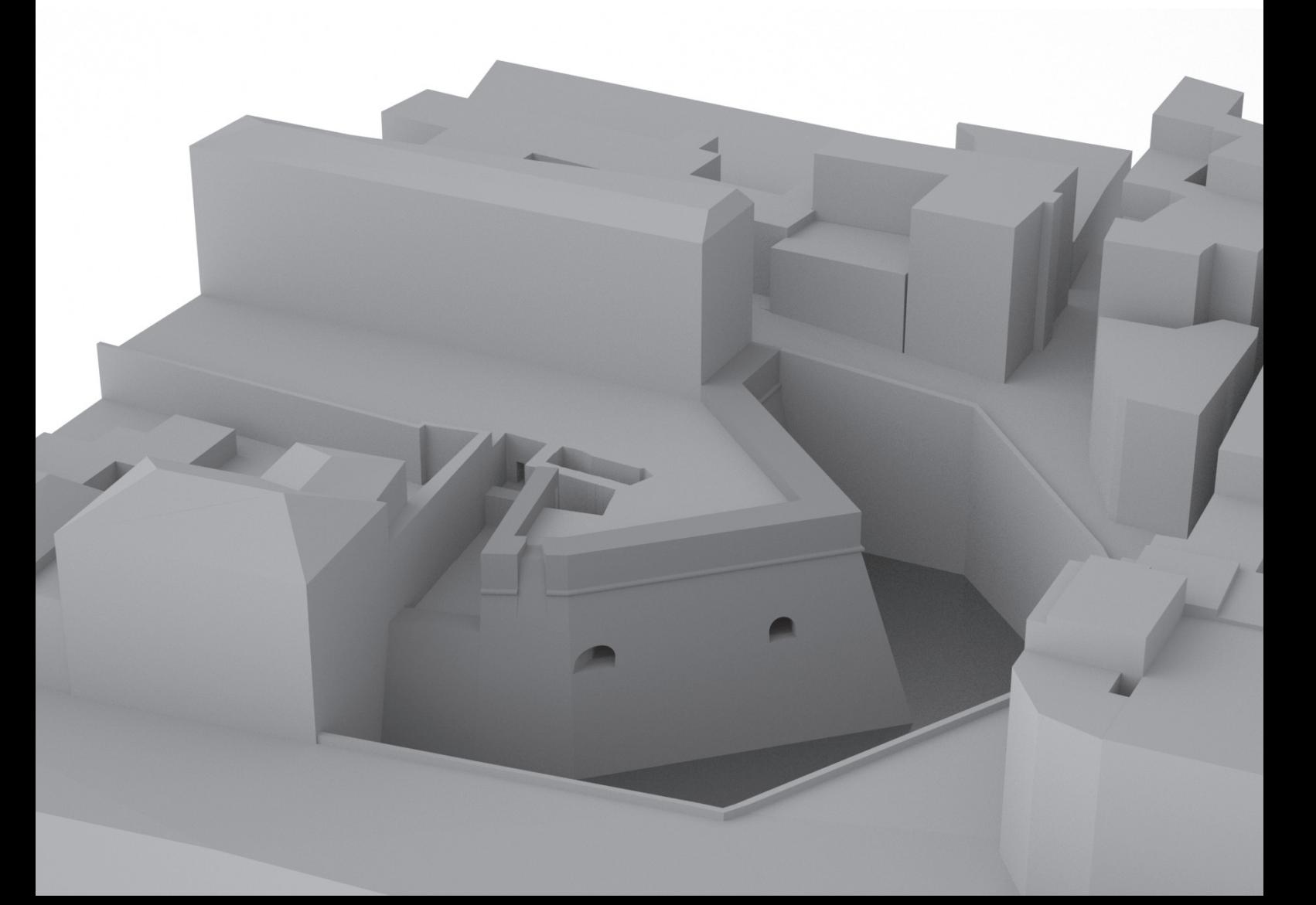

### Impressum

#### Editore:

Institute for the Contemporary Urban Project (i.CUP), Accademia di Architettura di Mendrisio (AAM), Università della Svizzera Italiana (USI)

#### Autori:

Enrico Sassi Francesco Vismara Katia Dalle Fusine

#### Pubblicazione elettronica:

www.arch.unisi.ch/icup/pubblicazioni.htm

#### Copyright:

© i.CUP 09.2007

Illustrazione di copertina: Render dell'ipotetica ricostruzione dell'area circostante al rivellino dopo uno scavo archeologico virtuale

Riferimenti a questo rapporto devono essere indicati nel seguente modo: E. Sassi, F. Vismara, K. Dalle Fusine, J. Acebillo (2007),Rilievo del rivellino del Castello di Locarno, i.CUP – Accademia di Architettura USI, Mendrisio.

#### Scheda tecnica

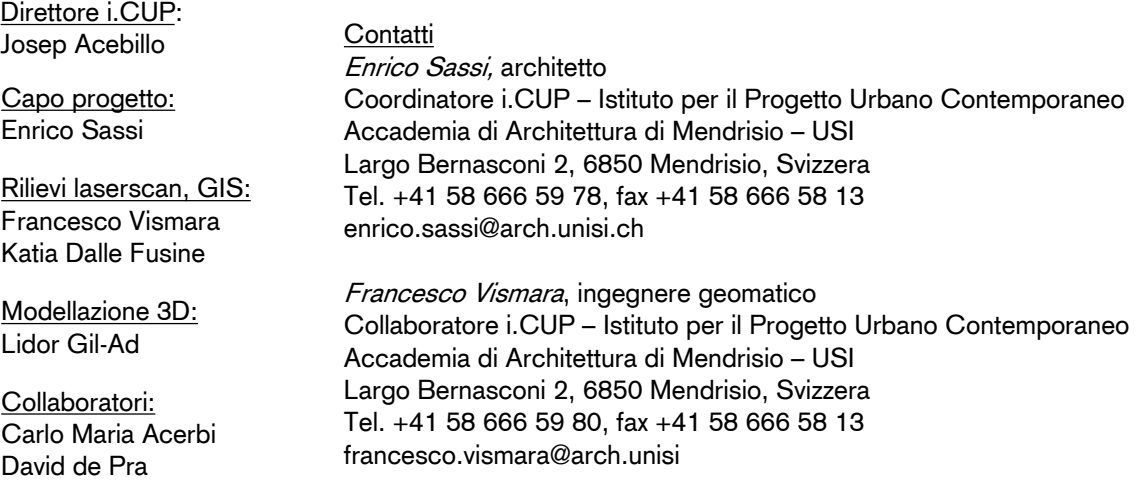

Università<br>della<br>Svizzera<br>italiana

# **Indice rapporto:**

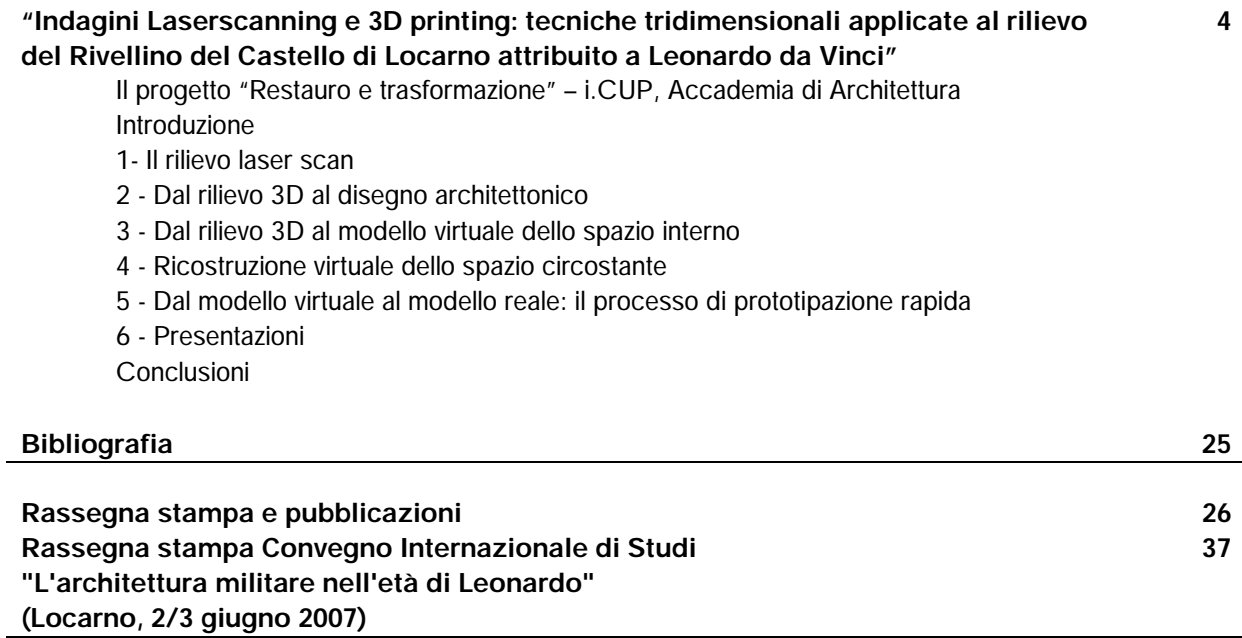

Università<br>della<br>Svizzera<br>italiana

Accademia di architettura

i.CUP

#### **Indagini Laserscanning e 3D printing Tecniche tridimensionali applicate al rilievo del Rivellino del Castello di Locarno attribuito a Leonardo da Vinci**

La tecnologia laserscan rappresenta l'avanguardia nel campo della misurazione.

Una delle potenzialità legate a questa tecnologia risiede nella possibilità di sfruttare un unico rilievo per realizzare differenti elaborazioni: in questo rapporto viene presentato il rilievo del Rivellino del Castello di Locarno eseguito con un laserscanner Ilris36D, e le operazioni che hanno condotto da una parte a produrre piante e sezioni di tipo architettonico, dall'altra alla creazione di un modello solido realizzabile fisicamente con tecniche di prototipazione rapida.

#### **Il progetto "Restauro e trasformazione" – i.CUP, Accademia di Architettura**

Presso l'Accademia di architettura di Mendrisio, nel 2004, è stato fondato dal professor Josep Acebillo l'i.CUP (Institute for the Contemporary Urban Project - istituto per il Progetto Urbano Contemporaneo). L'i.CUP si occupa principalmente di ricerche nel campo della Cultura del Territorio, della pianificazione strategica e del disegno di sistemi, infrastrutture.

Nel 2005 ha preso avvio il progetto finanziato dalla conferenza universitaria svizzera (CUS) "Restauro e trasformazione" che propone attività di ricerca nell'ambito del riuso del patrimonio architettonico. Lo studio del Rivellino del castello di Locarno si inserisce in questa ricerca, sia per l'importanza del ruolo ricoperto dal Castello di Locarno agli inizi del XVI secolo quale avamposto difensivo della Lombardia francese contro l'avanzata di svizzeri e grigioni che per l'interesse architettonico dell'innovativa struttura del baluardo difensivo, la cui progettazione è attribuita a Leonardo da Vinci.

#### **Introduzione**

Il rilievo di strutture dalla forma particolarmente complessa e variegata, sia in planimetria che per quanto riguarda la componente altimetrica, risulta essere decisamente problematico con l'utilizzo delle tecniche di misurazioni tradizionali (stazione totale, teodolite, livello,…). Il laserscanner ovvia a queste difficoltà permettendo all'operatore di eseguire rilievi tridimensionali estremamente dettagliati in tempi relativamente brevi, dai quali è possibile ricavare tutte le informazioni necessarie per riprodurre gli elaborati richiesti, siano essi semplici disegni architettonici (piante, sezioni) o modelli tridimensionali completi per la semplice visualizzazione e per una eventuale ricostruzione in scala. A causa della sua conformazione e localizzazione all'interno del centro storico della città (vedi fig. 1), il Rivellino del Castello di Locarno rientra a buon merito in questa categoria di strutture: pianta non ricostruibile con geometrie semplici, allargamenti e restringimenti nelle 3 dimensioni, disposizione dei vari spazi su piu' livelli. Un rilievo tradizionale porterebbe ad avere in tempi ragionevoli essenzialmente la pianta abbozzata della struttura e poche informazioni sul suo sviluppo in altezza; mediante laserscanner al contrario l'intera struttura del Rivellino è stata quasi completamente rilevata con dettaglio centimetrico.

Prima di questo rilievo, non esistevano disegni dettagliati che mostrassero l'utilizzo dello spazio interno dell' edificio; l'unica informazione disponibile era a livello catastale(vedi fig. 2), dove viene rappresentata solo la parte esterna (vedi fig. 3). A lavoro ultimato, la nuova pianta del Rivellino prodotta a partire da dati laserscanner ha contribuito a inquadrare esattamente la posizione e gli spazi occupati all'interno delle mura difensive del Castello di Locarno.

#### **1 - Il rilievo laserscan**

Il rilievo è stato eseguito utilizzando un laserscanner Optech (Ilris  $3<sup>6</sup>D$ ) con base rotante motorizzata (pan-tilt) (vedi fig. 4, 5) e una stazione totale Leica TCR1205 per il rilievo dei punti di appoggio (target) per la georeferenziazione del rilievo e l'allineamento delle scansioni. Le operazioni di scansione dell'interno del Rivellino e della sua facciata esterna sono durate 6 giorni, piu' un'ulteriore giornata per la realizzazione di una poligonale integrata nella rete dei punti fissi di categoria 3 (PFP3), per permettere il rilievo dei punti d'appoggio all'interno e all'esterno del Rivellino e poterlo inquadrare in coordinate assolute.

In totale sono state eseguite 50 scansioni con un passo medio di 0.5 cm, da 30 punti di stazionamento (vedi fig. 6, 7). L'allineamento delle scansioni è stato realizzato mediante il software Polyworks-Imalign della Innovmetric (vedi fig. 8, 9); la maggior parte delle riprese consentiva di utilizzare i consueti algoritmi di allineamento basati sul riconoscimento di zone analoghe, mentre per l'unione dei rilievi che non presentavano sovrapposizioni sono stati sfruttati i target materializzati dalla poligonale trigonometrica.

#### **2 - Dal rilievo 3D al disegno architettonico**

Dopo aver eseguito l'allineamento delle scansioni e la georeferenziazione del rilievo, otteniamo una nuvola di punti dalla quale normalmente si costruisce un modello numerico della struttura rilevata, dalla quale si ottengono sezioni e profili. Nel nostro caso non si è proceduto in questo senso a causa degli algoritmi di interpolazione che tendono a una lisciatura eccessiva e non permettono una corretta interpretazione architettonica. È stata dunque utilizzata la tecnica detta cross-section, che consiste nel suddividere ad intervalli regolari la nuvola di punti e proiettare sui piani così ottenuti i punti che si trovano ad una distanza scelta (normalmente 4 volte il passo della scansione), infine i punti sono uniti mediante linee formando piante e sezioni (vedi fig. 10).

La precisione delle sezioni ottenute, tenendo presente l'errore strumentale e l'errore del trattamento dei dati, è dell'ordine di  $\pm$  2 cm.

Le sezioni sono state in seguito semplificate manualmente interpretando l'architettura dell'oggetto rilevato e le piante sono state inquadrate nel catasto (vedi fig. 11, 12, 13, 14).

#### **3 - Dal rilievo 3D al modello virtuale dello spazio interno**

La scelta dei parametri per la creazione di un modello solido a partire da dati laserscanning è subordinata agli scopi per cui tale modello viene realizzato; il passo di interpolazione, la distanza massima tra i punti, l'accuratezza del modello vanno quindi impostati a seconda dell'obbiettivo che si vuole raggiungere.

In questo caso gli scopi del rilievo erano la produzione di piante e sezioni di elevato dettaglio e la creazione di un modello tridimensionale da realizzare fisicamente con tecniche di prototipazione rapida; i dati di base necessari per la realizzazione di questi elaborati sono i medesimi, ma la precisione richiesta implica la scelta di due scale differenti: centimetrica per piante e sezioni, decimetrica per il modello solido.

Teoricamente si potrebbe pensare alla realizzazione digitale di un modello ad elevata risoluzione, ma la produzione di un prototipo in scala vanificherebbe il guadagno in dettaglio che si avrebbe.

Il software utilizzato per la realizzazione della superficie a partire dalla nuvola di punti allineati è Immerge, modulo di Polyworks; il passo di interpolazione è stato impostato a 2 cm con un'elevata lisciatura (high smoothing). L'utilizzo di questo procedimento porta alla creazione di un modello con imperfezioni e "buchi" (vedi fig. 15), imputabili a diversi fattori: ostruzioni alla misurazione laser (quindi mancanza di punti), zone con raggio d'incidenza molto basso rispetto al

raggio laser (punti piu' equidistanti tra loro rispetto al passo di interpolazione), zone a distanza inferiore rispetto all'intervallo minimo di acquisizione (e quindi, di nuovo, mancanza di dati).

Nella quasi totalità dei casi, la correzione di queste lacune puo' avvenire in modo automatico mediante un opportuno algoritmo per il riempimento di buchi (hole filling), che provvede a triangolare l'area interna dei buchi del modello rispettando la curvatura delle superfici circostanti. L'intervento manuale rimane comunque indispensabile per la correzione di tutti i vuoti aventi geometrie particolari non riconoscibili dall'algoritmo di hole filling (vedi fig. 16).

Il modello tridimensionale creato non può presentare errori topologici che pregiudicherebbero la realizzazione di un modello fisico mediante tecniche di prototipazione rapida (Rapid Prototyping). Qui di seguito segnaliamo brevemente, i possibili errori da correggere:

triangoli invertiti (Flipped triangles): triangoli la cui normale ha direzione opposta rispetto ai triangoli adiacenti; lati inconsistenti (Bad edges): triangoli teoricamente contigui ma con almeno un lato non in comune con l'elemento adiacente; superfici con disturbi (Noise shells): gruppi di triangoli indipendenti con problematiche nelle zone di giunzione con il resto del modello; sovrapposizione di triangoli (Overlapping triangles): triangoli che giacciono sullo stesso piano a brevissima distanza l'uno dall'altro; intersezione di triangoli (Intersecting triangles): triangoli che si intersecano anziché congiungersi lungo un lato.

#### **4 - Ricostruzione virtuale dello spazio circostante**

Al fine di comprendere meglio la situazione attuale deIl'area del rivellino e di fornire un'immagine dell'intera struttura, sono state realizzate 2 ricostruzioni virtuali, una della situazione odierna (vedi fig. 17), e uno del risultato di un'ipotetica campagna di demolizione e scavo (vedi fig. 18). L'aspetto finale del rivellino in questo seconda simulazione, è stato ipotizzato sulla base delle indicazioni di storici e specialisti del settore che sostengono che la struttura si estendesse per 9 metri al di sotto dell'attuale quota del terreno, ovvero fino all'altezza del lago Maggiore che nel passato lambiva le pareti del rivellino. Per ottenere tutti i dati necessari alla ricostruzione virtuale, il modello dello spazio interno realizzato in precedenza, è stato successivamente integrato nella ricostruzione virtuale che riproduce il territorio adiacente al Rivellino, anch'esso prodotto mediante elaborazione di dati laserscanning aerei. Al modello del terreno ricostruito tramite triangolazione dei punti appartenenti al MNT (Modello Numerico del Terreno di Swisstopo), sono stati inseriti gli edifici ripresi dai dati numerici catastali della copertura del suolo, attribuendogli un'altezza calcolata estrapolando la quota dei punti appartenenti al MNS (Modello Numerico di Superficie).

#### **5 - Dal modello virtuale al modello reale: il processo di prototipazione rapida**

La Prototipazione Rapida (RP) è una tecnologia innovativa che rende possibile la produzione, in poche ore e senza l'uso di utensili, di oggetti di geometria semplice e/o complessa, dedotta da un modello matematico dell'oggetto realizzato, ad esempio, con un sistema CAD tridimensionale. Tra le varie tecnologie di prototipazione rapida attualmente disponibili, le stampanti 3D si distinguono per la velocità di stampa e per la vastità di applicazioni realizzabili. Il processo di stampa è molto semplice e comune a molte altre tecniche di prototipazione rapida: il modello viene realizzato in altezza mediante sovrapposizione di strati; nello specifico, una stampante 3D stende strati uniformi (0.08-0.1 mm) di polvere di gesso su un piano di costruzione, su cui viene depositato un particolare legante nelle zone che andranno a costituire il prototipo finale. Successivamente viene rimossa la polvere in eccesso e il modello può essere cerato o rivestito con resine epossidiche. Questa tecnologia permette di realizzare modelli di qualsiasi geometria,

in quanto la polvere in eccesso fa da supporto al modello stesso che quindi non necessita di supporti particolari durante la costruzione.

Presso la sede dell'i.CUP (Istituto per il Progetto Urbano Contemporaneo, Accademia di Architettura di Mendrisio) è installata una nuova 3D printer ("Zcorp 810"), che stampa modelli tridimensionali con le dimensioni massime di 500 x 600 x 400 mm (vedi fig. 19, 20). Con questa stampante, a partire dalle ricostruzioni virtuali, sono stati realizzati 3 differenti modelli (vedi fig. 21, 22):

- Spazio interno del rivellino (modello reale in scala 1 : 100)
- Situazione attuale e area circostante (modello reale in scala 1 : 200)
- Situazione dopo un'ipotetica campagna di demolizione e scavo (modello reale in scala 1 : 200)

#### **6 – Presentazioni**

I risultati del rilievo sono stati sintetizzati in due pannelli che esplicano l'intero processo (vedi fig. 23, 24) applicato per produrre i 3 modelli esibiti in 3 teche (vedi fig. 25). Questo materiale è stato presentato in diverse occasioni:

- 1. Incontri Italo Svizzeri nella regione dei laghi prealpini, INSUBRIA INSIEME. Enrico Sassi, "Il Castello di Locarno, avamposto della Lombardia francese (1499-1513)", Locarno (25.09.2006)
- 2. Convegno internazionale di studi, L'ARCHITETTURA MILITARE NELL'ETA' DI LEONARDO. Enrico Sassi, "Laserscanning e 3D printing: tecniche tridimensionali applicate al rilievo del "Rivellino" del Castello di Locarno attribuito a Leonardo da Vinci", Locarno (2/3.06.2007).
- 3. 3° INTERNATIONAL OPTECH SEMINAR ON LASERSCANNER 3D. Francesco Vismara "3D survey of the Rivellino of Locarno castle", Roma (6/7.06.2007).
- 4. Manifestazione "PORTE APERTE AL RIVELLINO", in occasione del 500simo di fondazione del rivellino (Locarno 17 July 1507 – 17 July 2007) (see fig. 26)
- 5. SEMINARIO GRUPPO GIS TICINO "GIS e 3D". Francesco Vismara, "Laserscanner terrestre e Rapid prototyping: acquisizione e trattamento dati, presentazione di un caso pratico, Il Rivellino di Locarno", Mendrisio (13.09.2007).

Un articolo su questo lavoro di rilievo e elaborazione dei dati è stato pubblicato con il titolo "Saisie de données avec Laser scanner et impression 3D. Techniques 3D appliquées au levé du Rivellino du Château de Locarno conçu par Leonardo da Vinci" sulla rivista "GEOMATIQUE SUISSE", Géoinformation et gestion du territoire, Numero 11 - Novembre 2007, pp. 558 – 561. Materiale tratto da questo lavoro è stato pubblicato su: M. Viganò (2007), "LOCARNO FRANCESE (1499 – 1513)", Archivio storico ticinese, Bellinzona.

#### **Conclusioni**

Il rilievo del Rivellino ha rivelato pienamente un'ulteriore potenzialità della tecnologia laserscan che va ad aggiungersi alle ormai assodate velocità e precisione nella misurazione: la possibilità di avere a disposizione un unico rilievo su cui basarsi per numerose elaborazioni, eventualmente anche differite nel tempo. Il dato di origine rimane infatti lo stesso, e può essere archiviato e riutilizzato per gli scopi più diversi.

Rimane da risolvere il problema del trattamento dei dati che ad oggi non sembra essere adeguato alla tecnologia di acquisizione, se per il rilievo sono state sufficienti 7 giornate, l'elaborazione che ha consentito la stampa 3D ha richiesto più di 1 mese di lavoro.

Accademia<br>di architettura

#### **Localizzazione del rivellino**

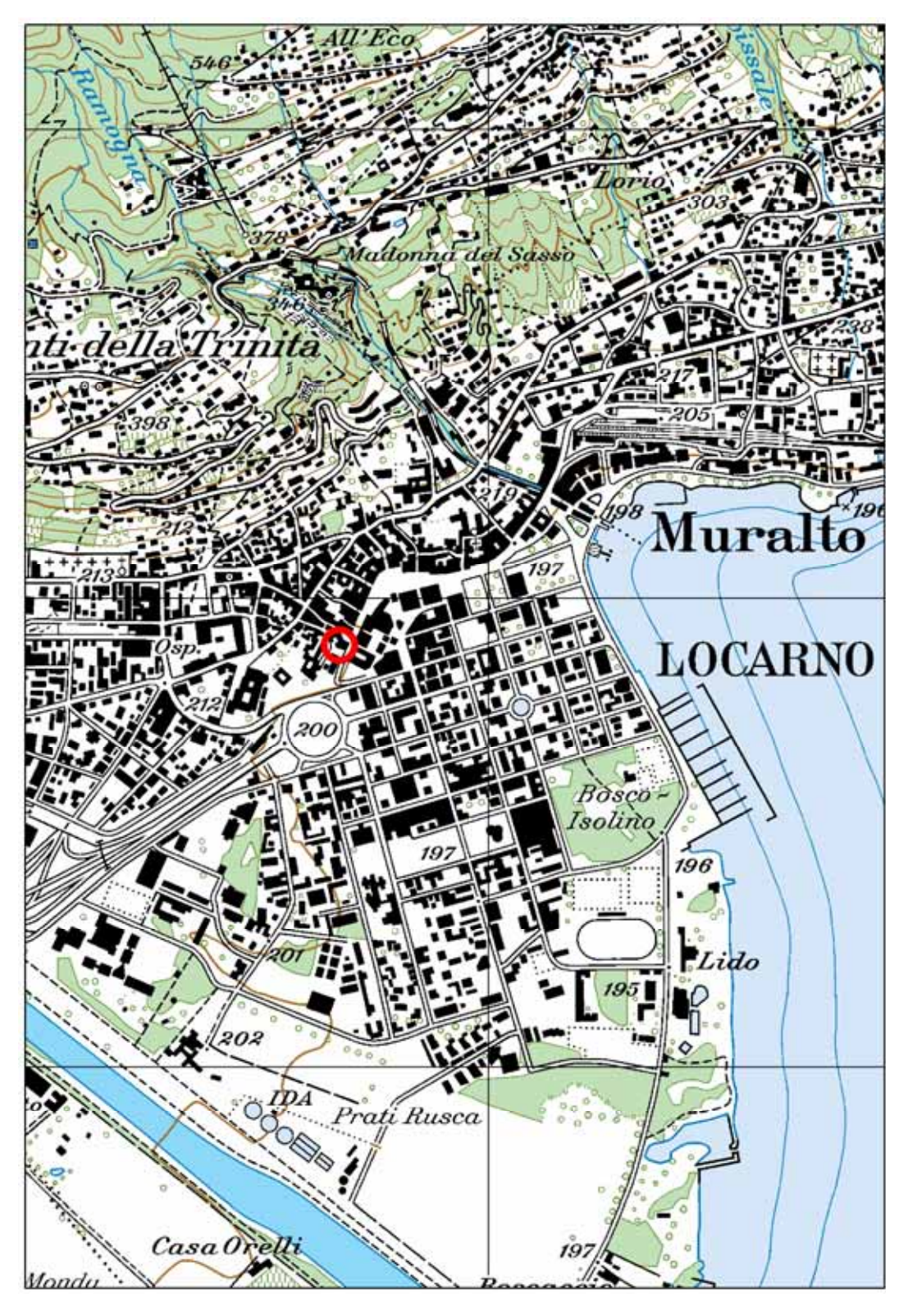

**Fig. 1**: Localizzazione del rivellino su carta nazionale PK25

#### **Localizzazione del rivellino sulla mappa catastale della città di Locarno**

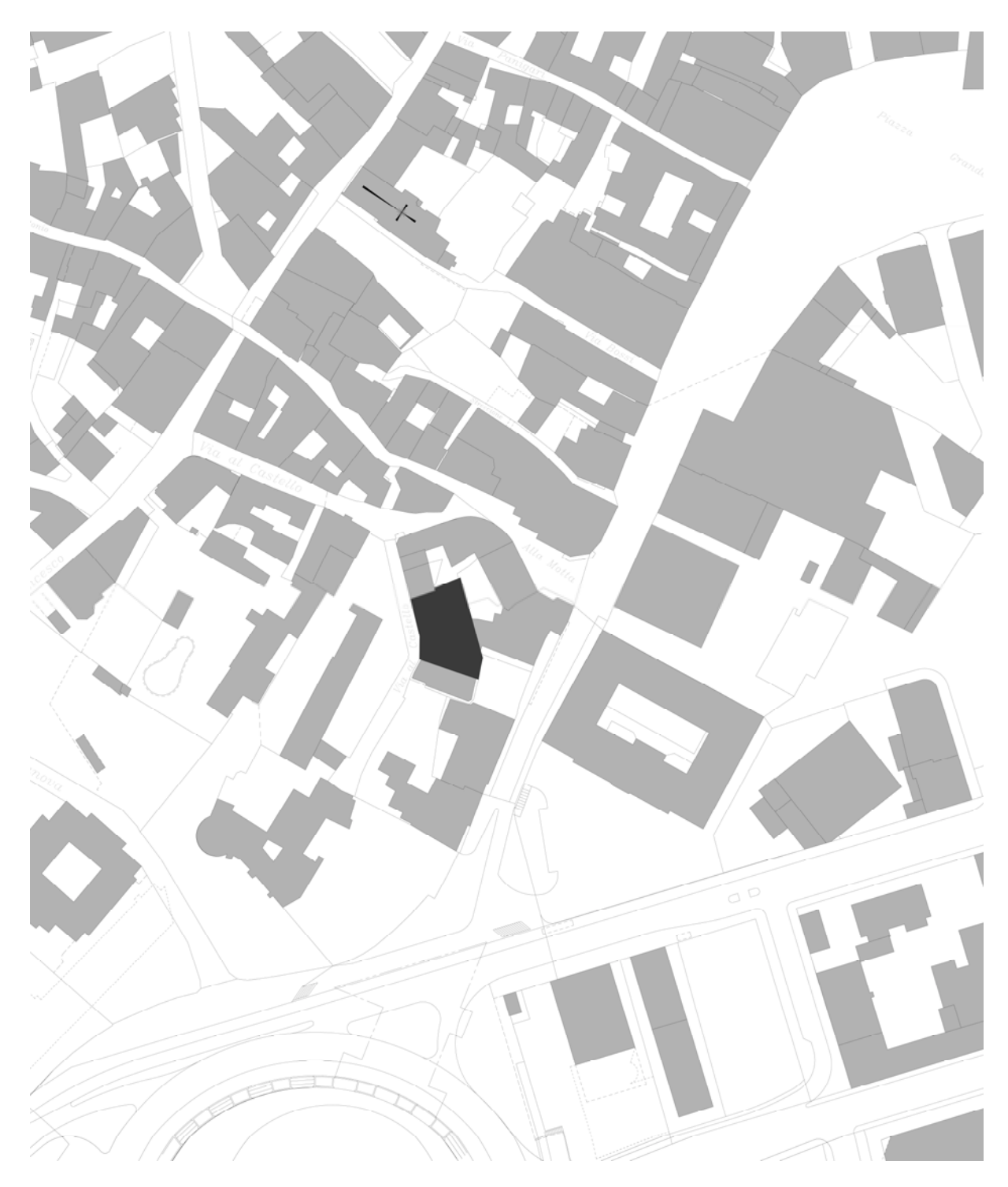

**Fig. 2**: Localizzazione del rivellino sulla mappa catastale della città di Locarno

Università<br>della<br>Svizzera<br>italiana

Accademia<br>di architettura

#### **Rivellino di Locarno: vista della parte esterna**

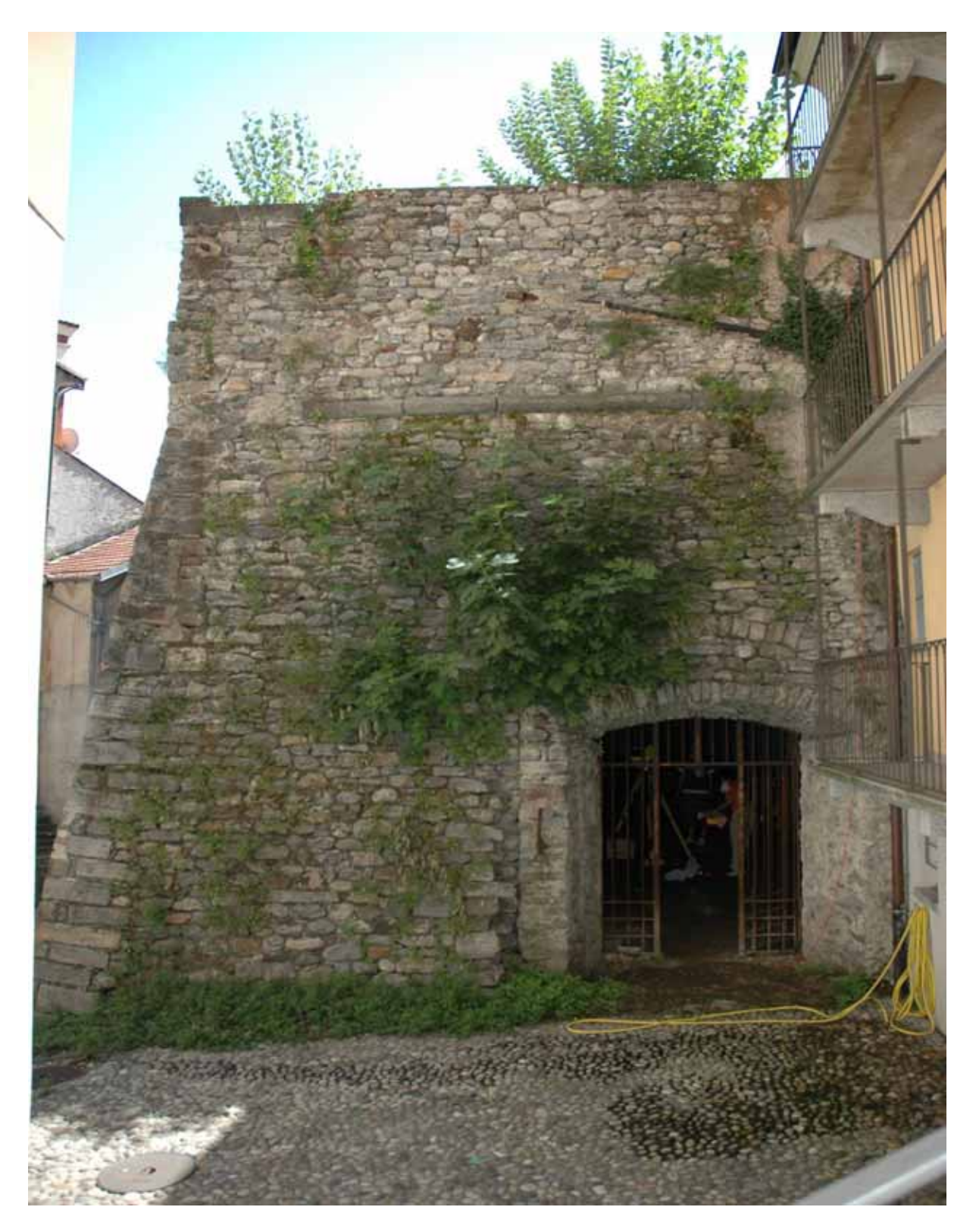

**Fig. 3**: Fotografia della parte esterna del rivellino

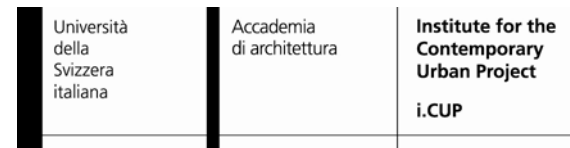

#### **1 – Il rilievo laserscan: lo strumento**

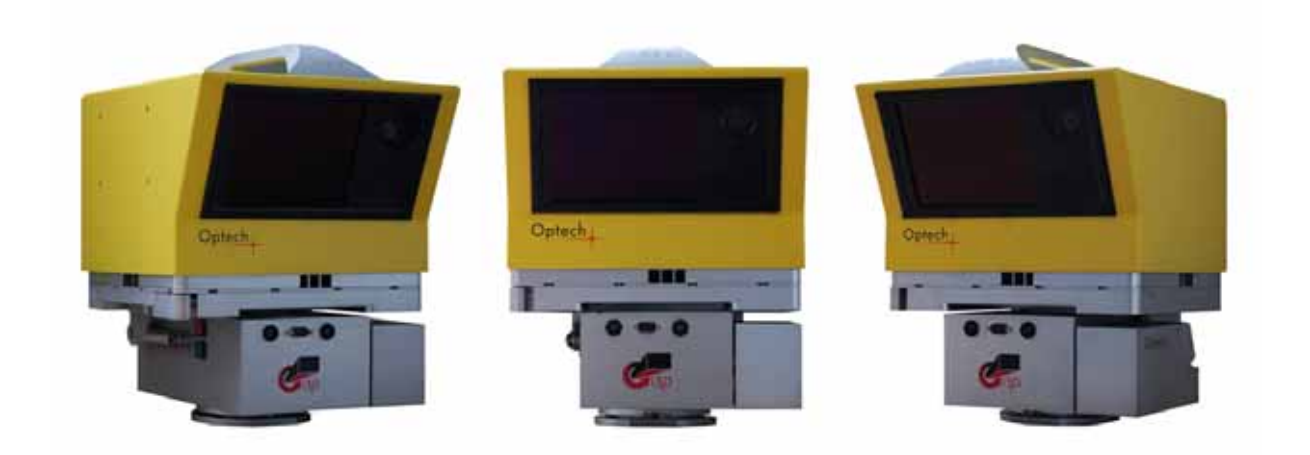

Fig. 4: Lo strumento: Optech ILRIS 3<sup>6</sup>D

#### **1 – Il rilievo laserscan: schema di funzionamento**

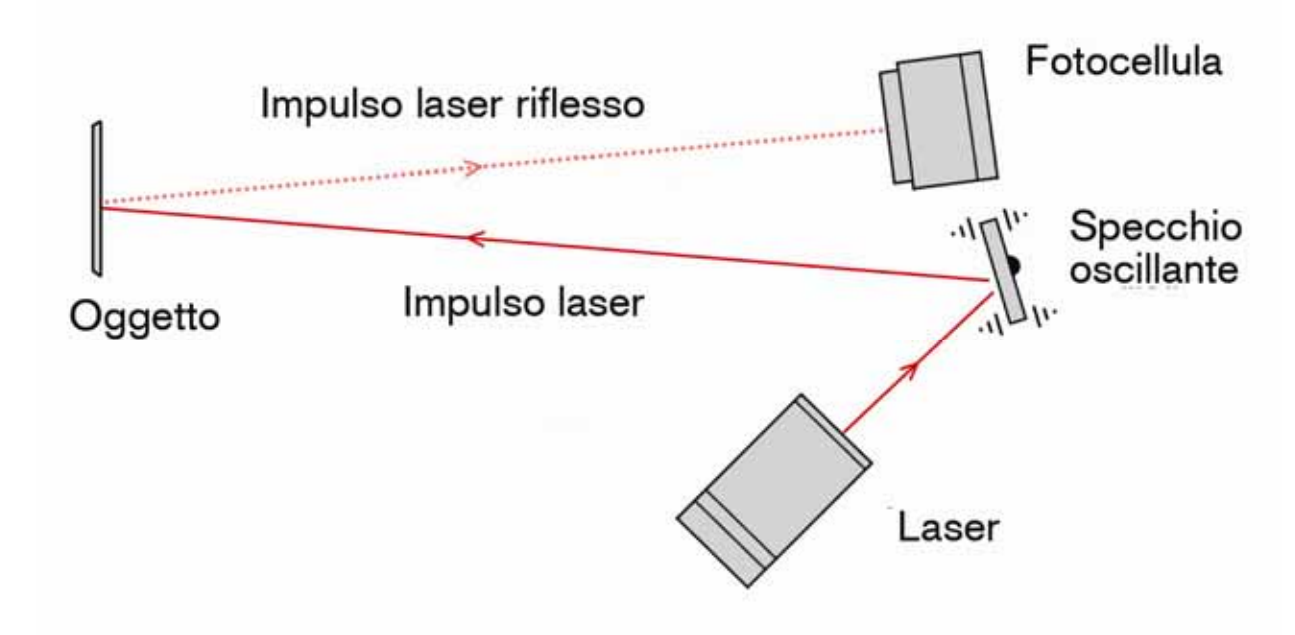

**Fig. 5**: Principio di funzionamento della tecnologia laserscanner. L'impulso emesso dal laser, quando incontra un oggetto viene riflesso; una fotocellula legge la riflessione e registra angoli e distanze

#### **1 – Il rilievo laserscan: schema di rilievo**

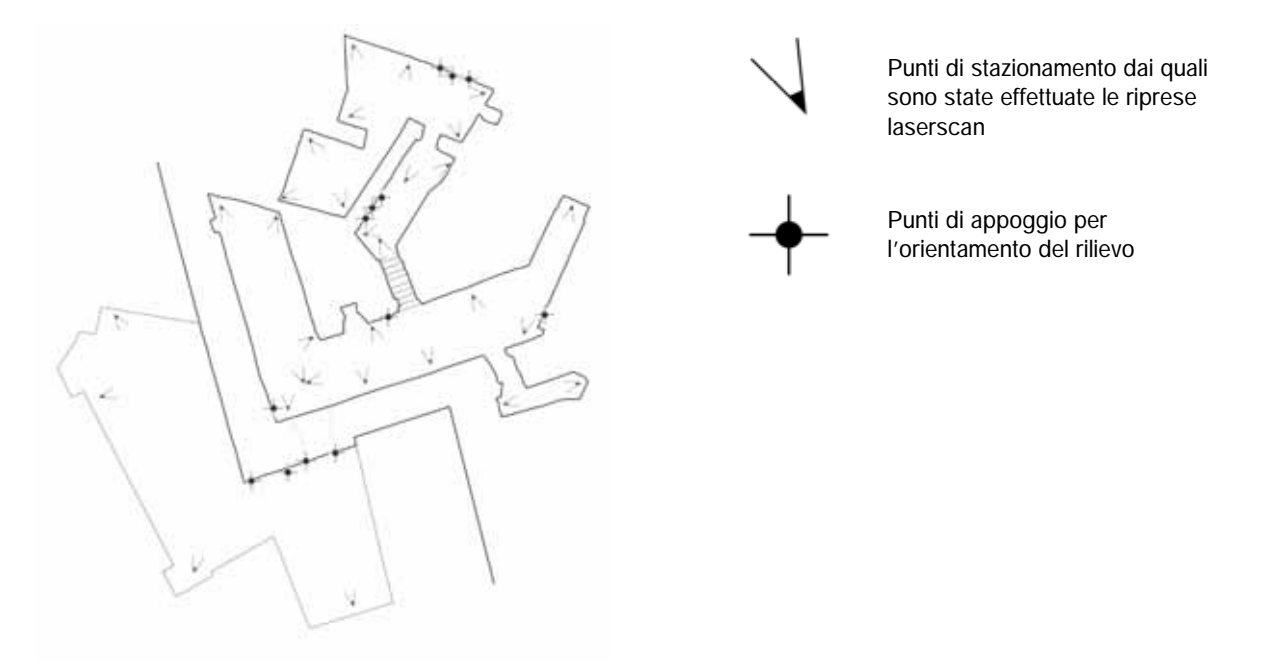

**Fig. 6**: Schema di rilievo del rivellino con indicate le posizioni dei 13 punti di appoggio posizionati sulle superfici interne e esterne del rivellino, e i 30 punti di stazionamento del laserscanner

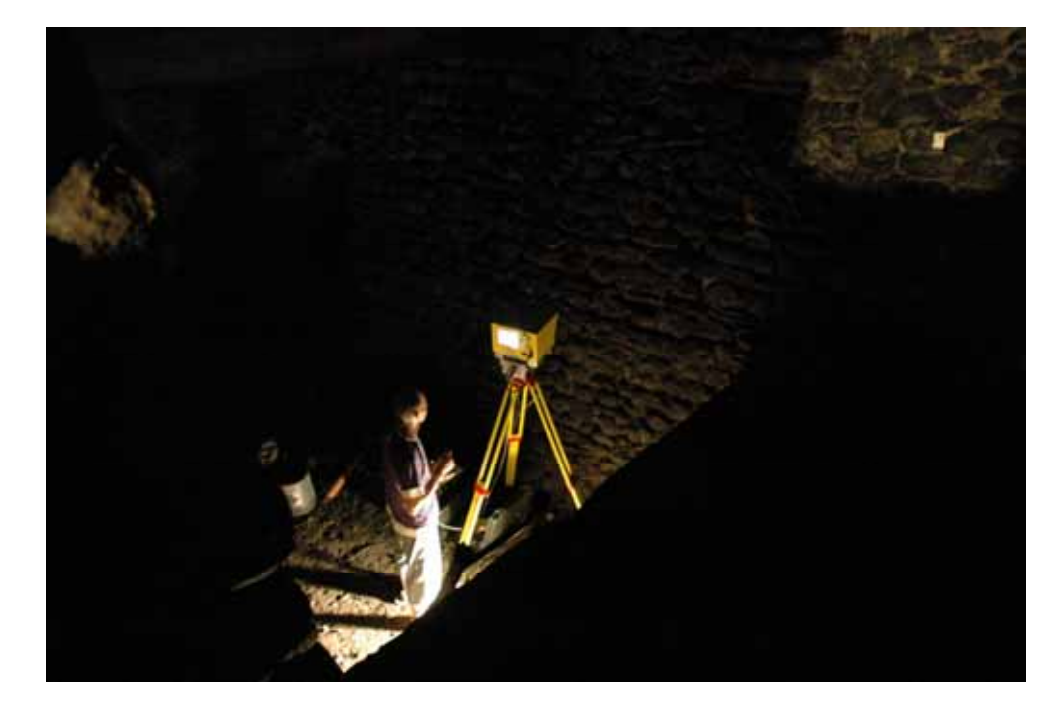

**1 – Il rilievo laserscan: esecuzione del rilievo** 

**Fig. 7**: Esecuzione del rilievo; fotografia dello spazio interno del rivellino e dello strumento Optech ILRIS 36 D durante una scansione

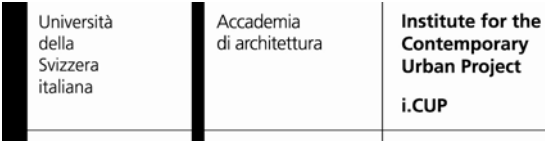

# **1 – Il rilievo laserscan: allineamento delle scansioni**

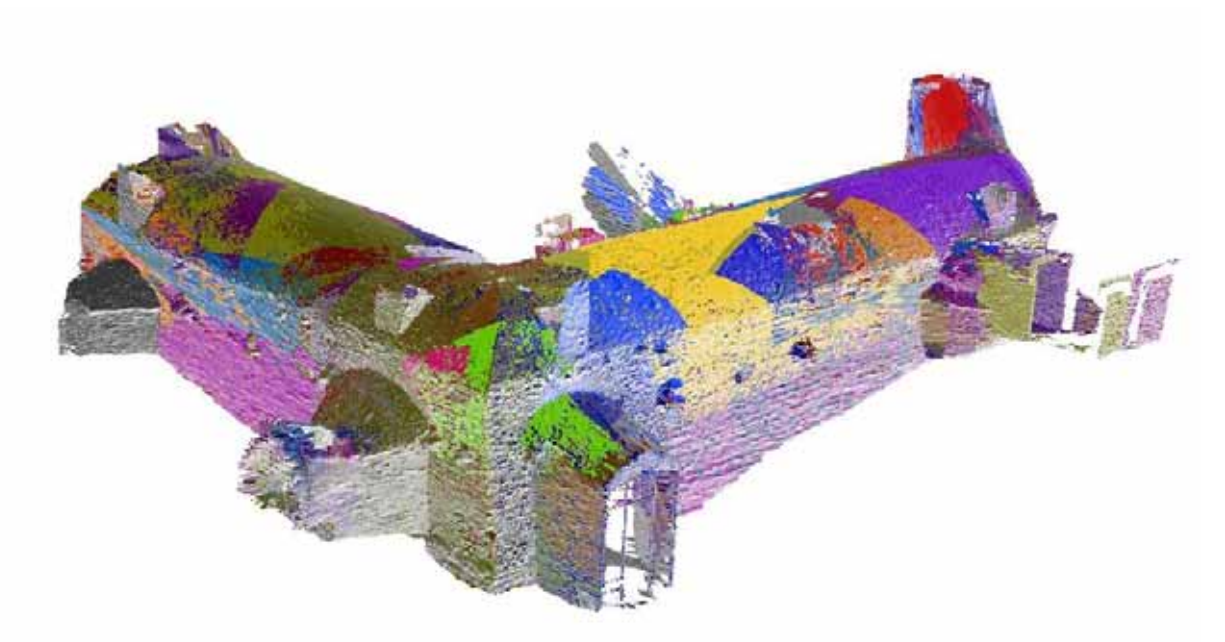

**Fig. 8**: Tutte le singole scansioni (50) sono allineate per formare un'unica nuvola di punti

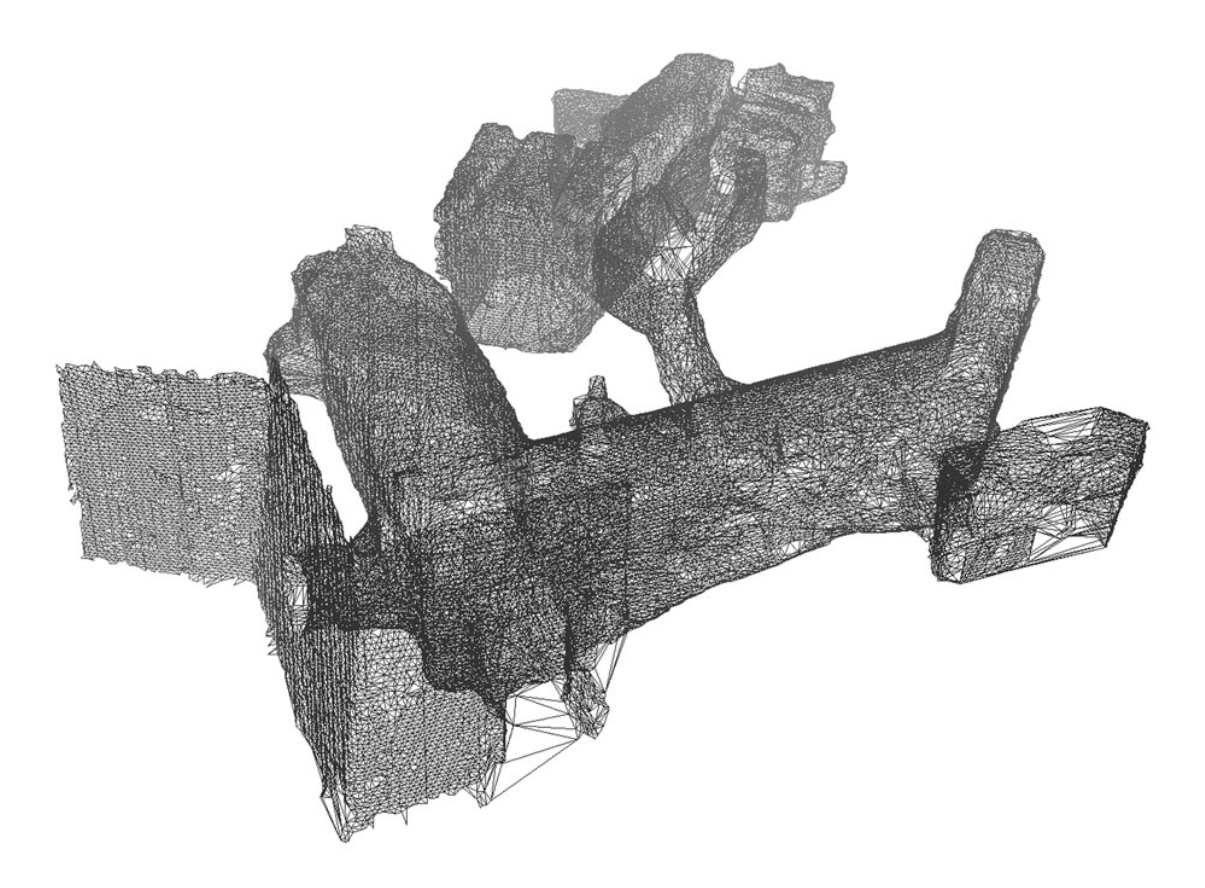

**Fig. 9**: Wireframe: visualizzazione 3D realizzata in seguito all'elaborazione della nuvola di punti

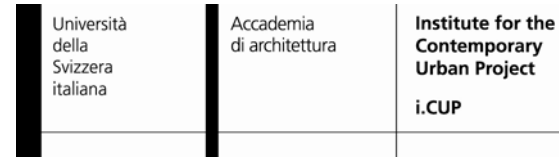

#### **2 – Dal rilievo 3D al disegno architettonico – cross sections**

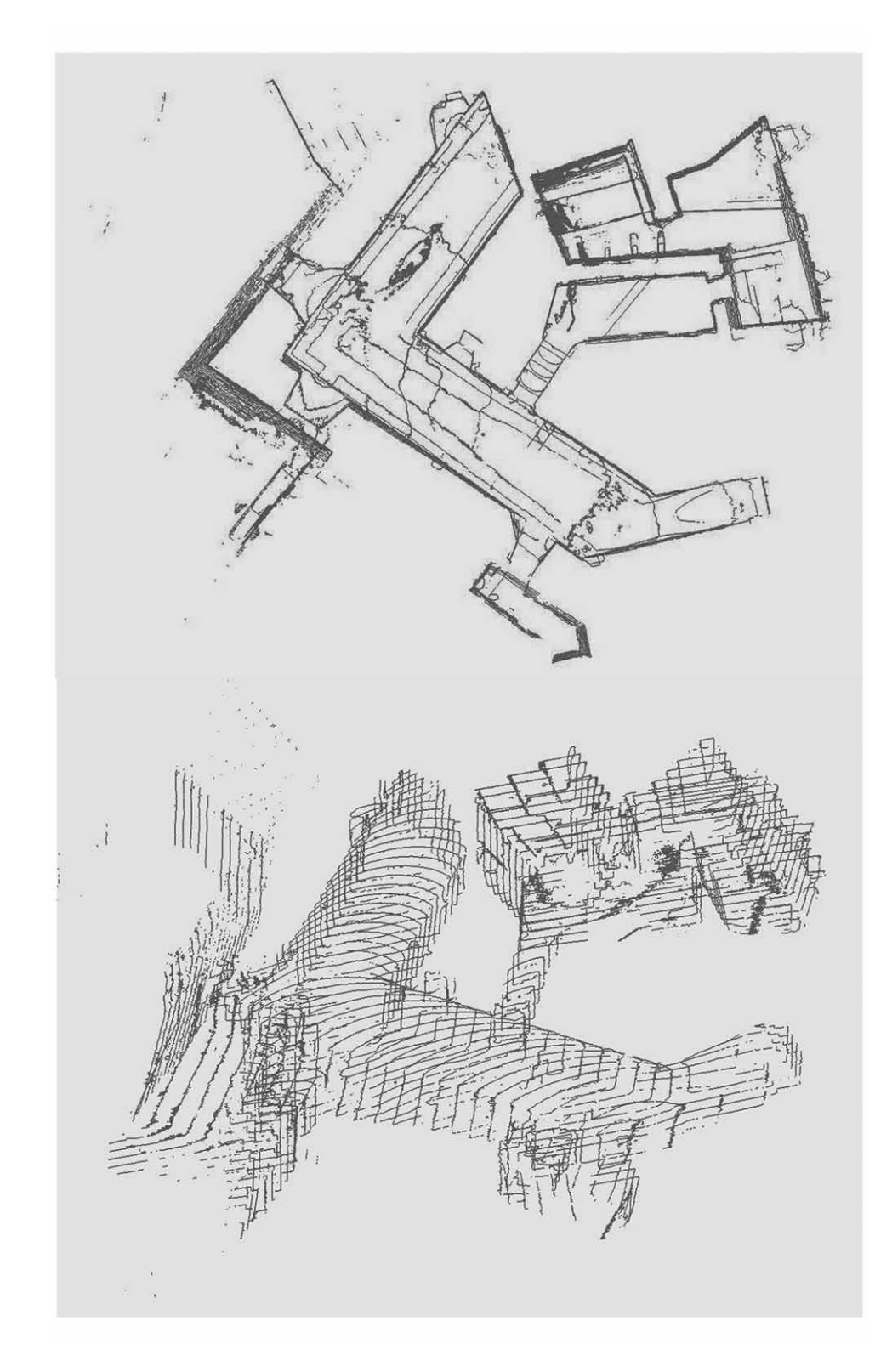

Cross Section: linee di sezione ottenute direttamente dalla nuvola di punti rilevate con il Laserscanner dalle quali sono state ricavate piante e sezioni

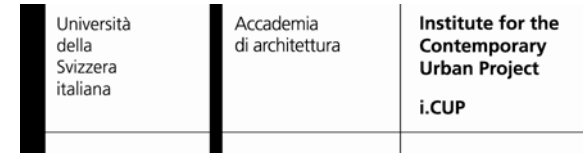

#### **2 – Dal rilievo 3D al disegno architettonico – piante**

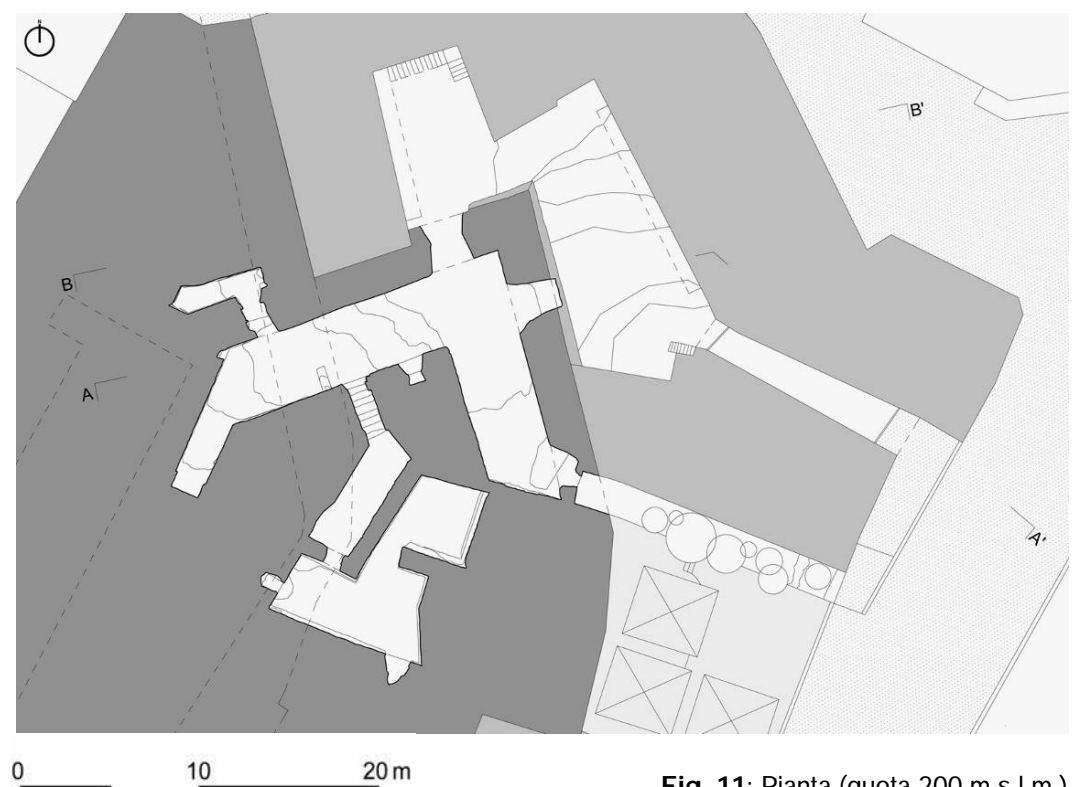

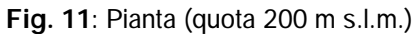

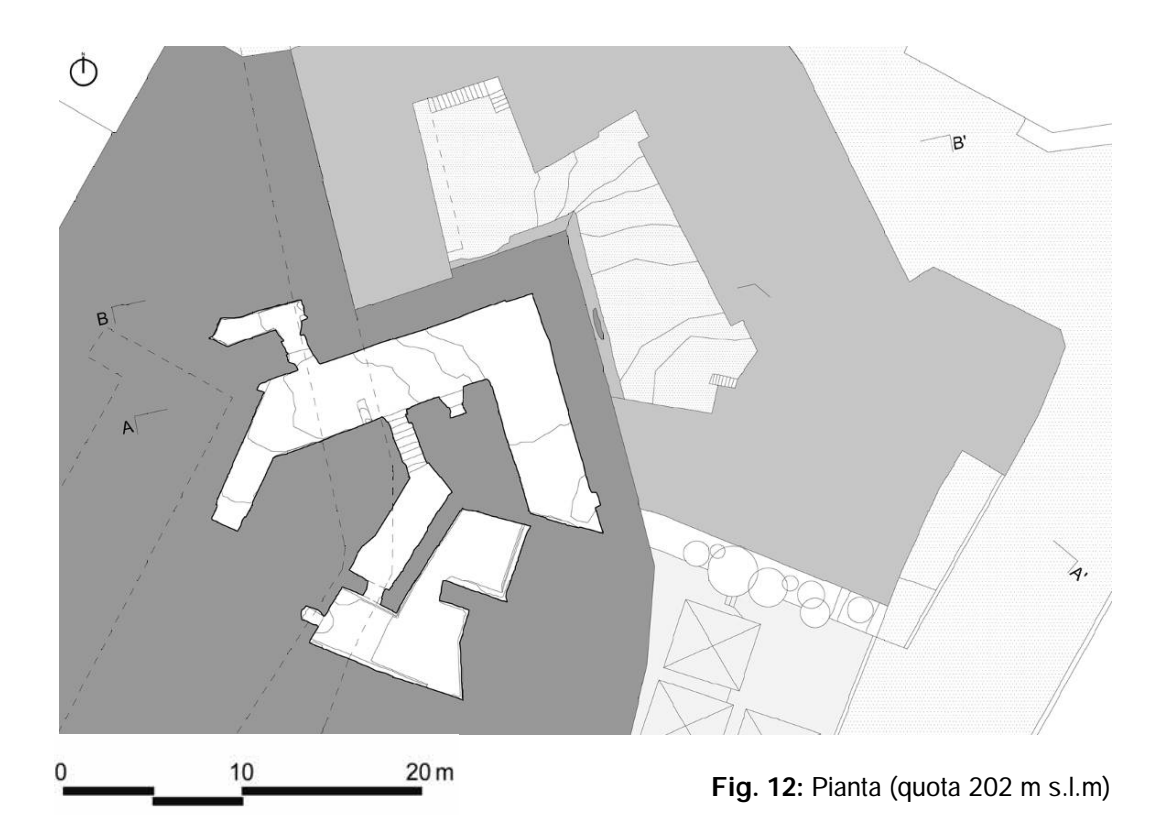

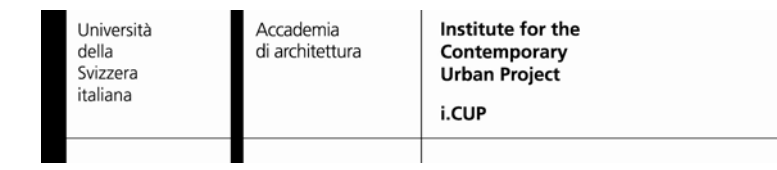

#### **2 – Dal rilievo 3D al disegno architettonico – sezioni**

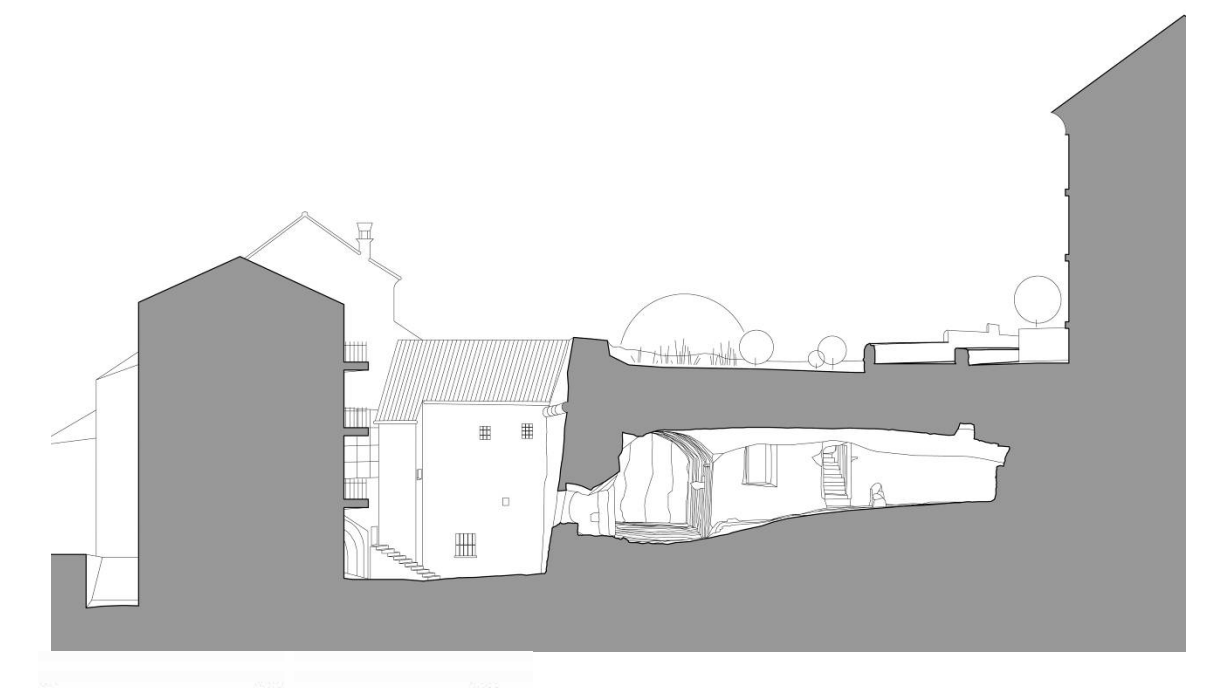

 $10$  $20 \text{ m}$  $\overline{0}$ 

**Fig. 13**: Sezione AA'

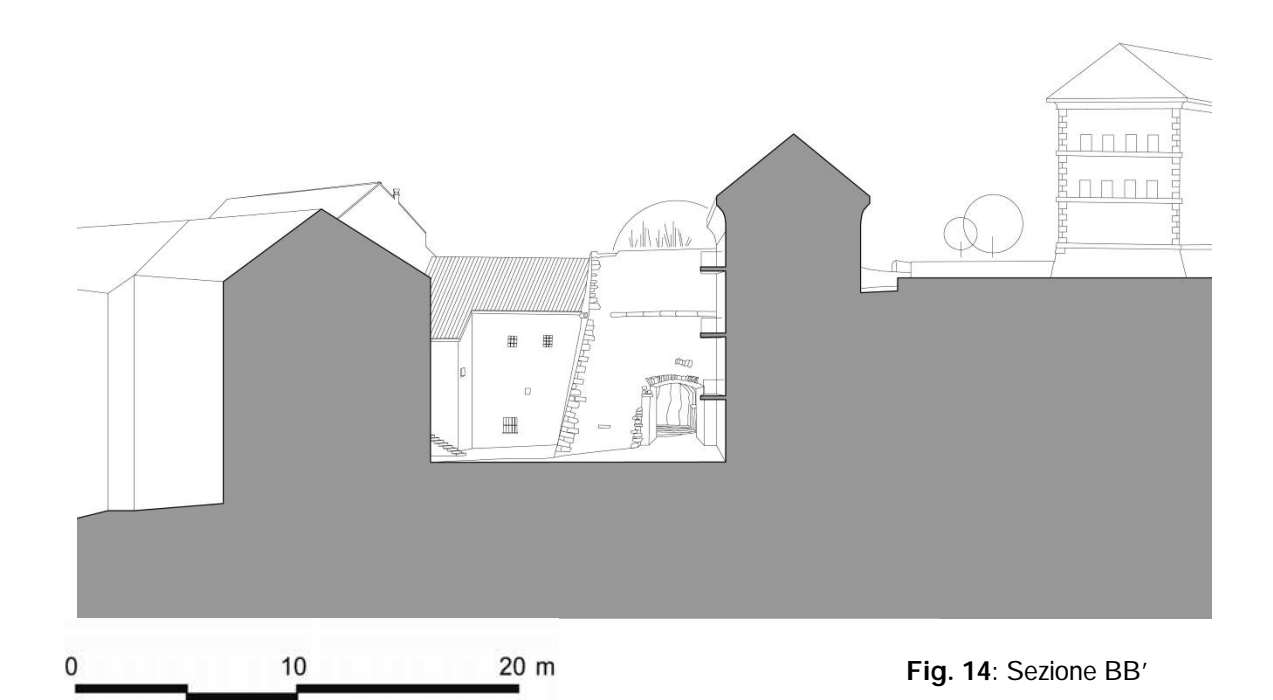

#### **3 – Dal rilievo 3D al modello virtuale dello spazio interno**

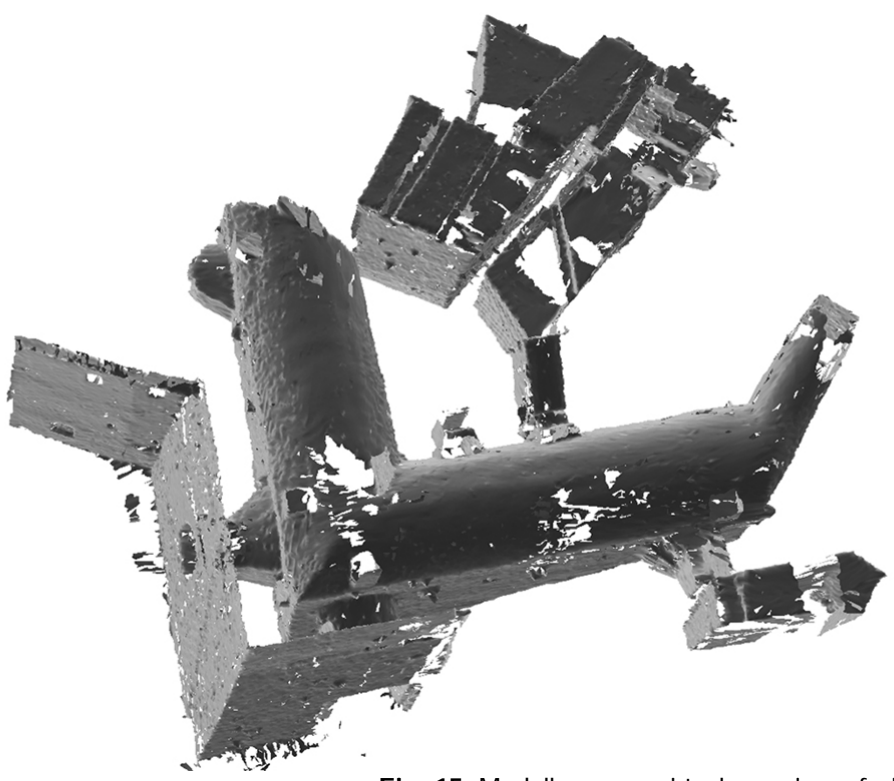

**Fig. 15**: Modello grezzo virtuale con imperfezioni e "buchi"

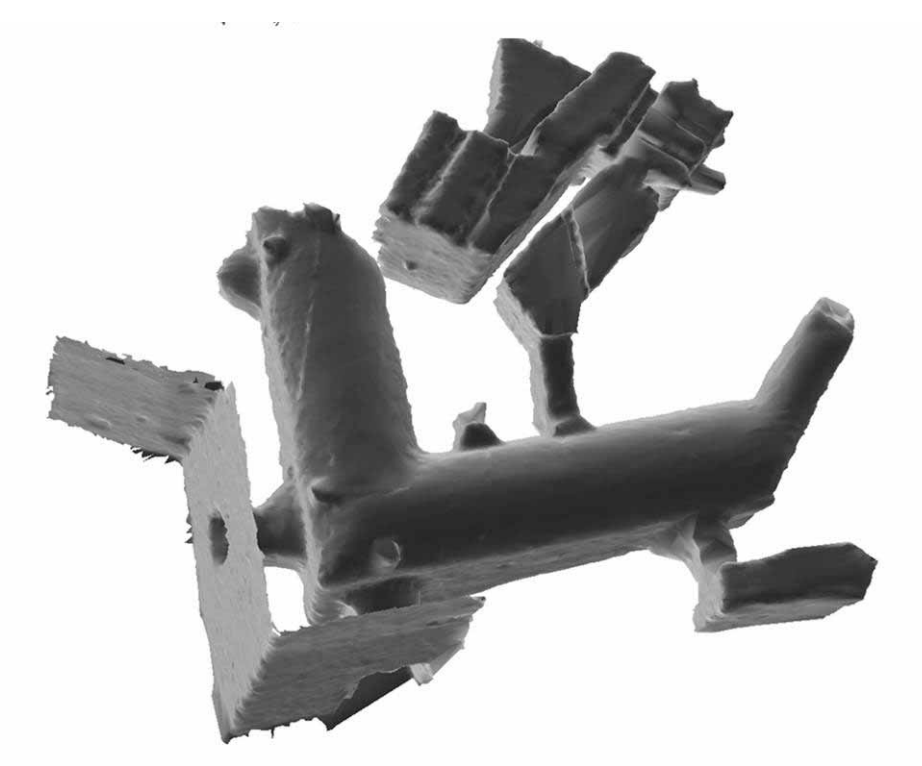

**Fig. 16**: Modello finale virtuale dopo l'applicazione dell'algoritmo di hole-filling e la correzione manuale

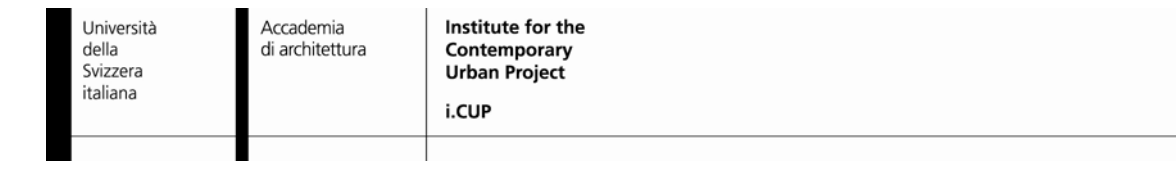

#### **4 – Ricostruzione virtuale dello spazio circostante**

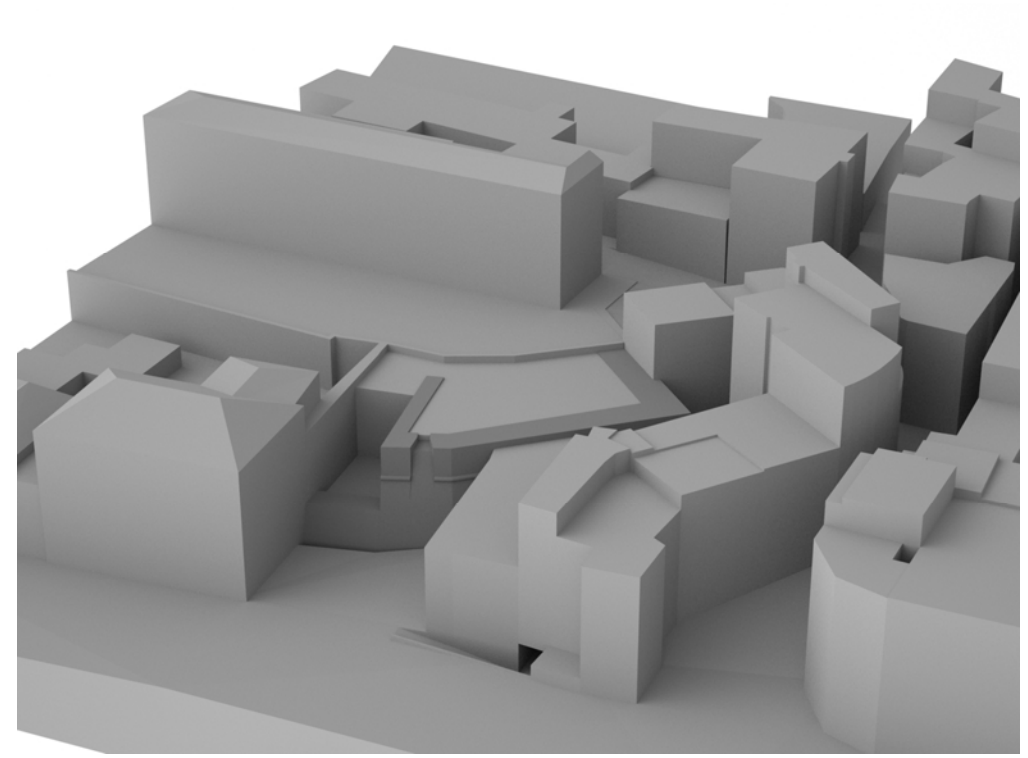

**Fig. 17**: Ricostruzione virtuale della situazione attuale dello spazio circostante con edifici addossati al rivellino (al centro della figura in grigio più scuro)

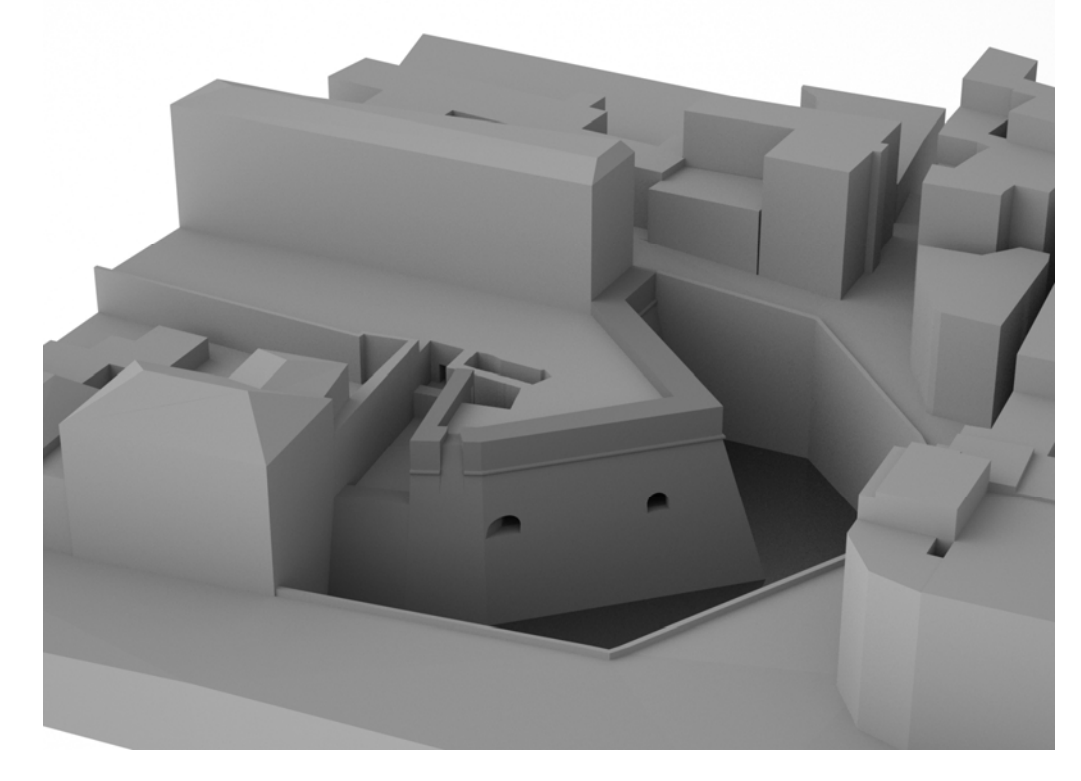

**Fig. 18**: Ricostruzione virtuale della stessa area dopo l'ipotetica demolizione degli edifici addossati e lo scavo di 9m fino alla quota di base del manufatto

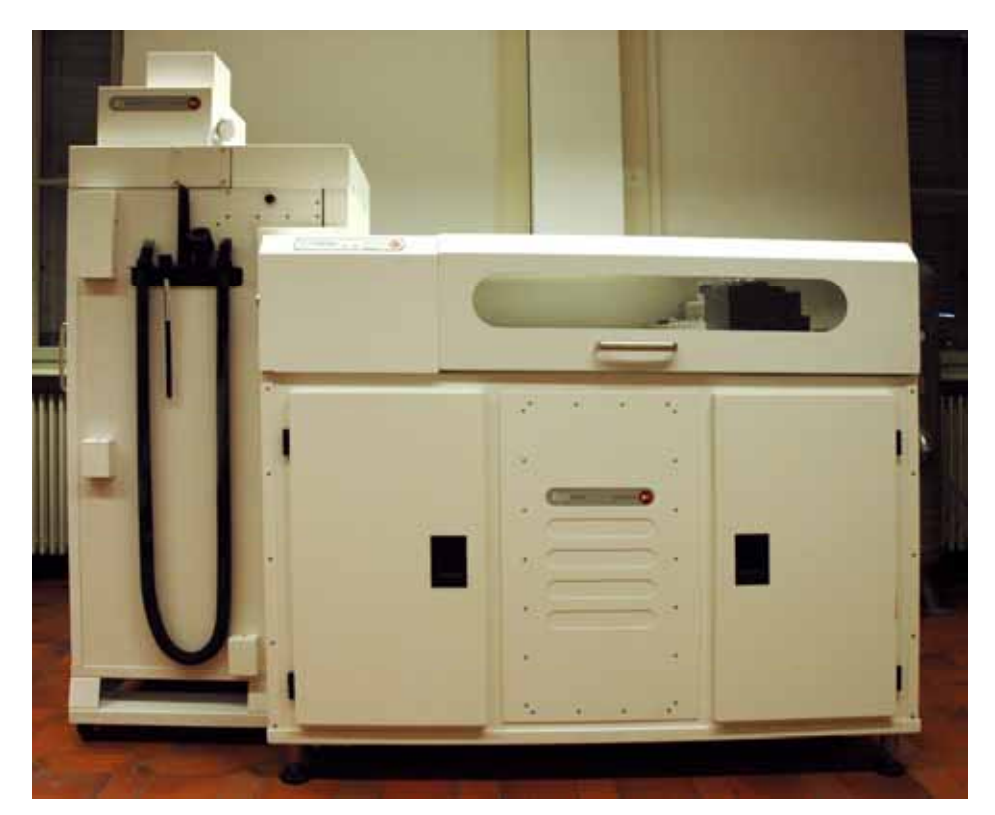

**5 – Dal modello virtuale al modello reale: il processo di prototipazione rapida** 

**Fig. 19**: Prototipazione rapida; la stampante 3D i.CUP – Zcorp 810 è in grado di realizzare modelli reali fissando polvere di gesso su strati sovrapposti (500 x 600 x 400 mm dimensioni massime)

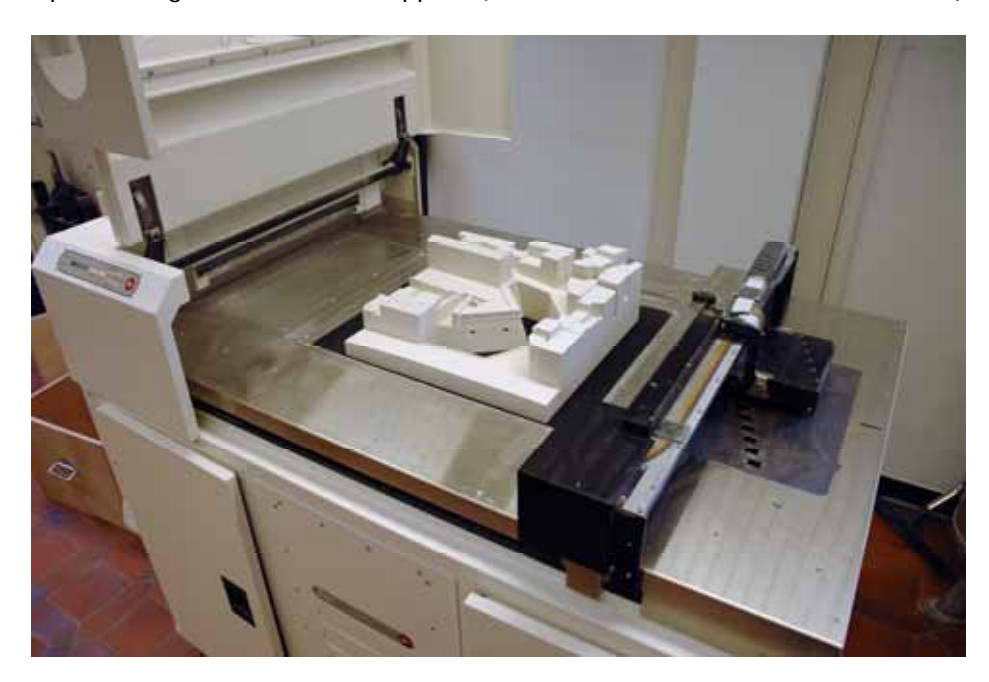

**Fig. 20**: Prototipazione rapida; realizzazione di un modello reale a partire dalla ricostruzione virtuale con la stampante 3D i.CUP – Zcorp 810

Accademia di architettura

#### **5 – Dal modello virtuale al modello reale: il processo di prototipazione rapida**

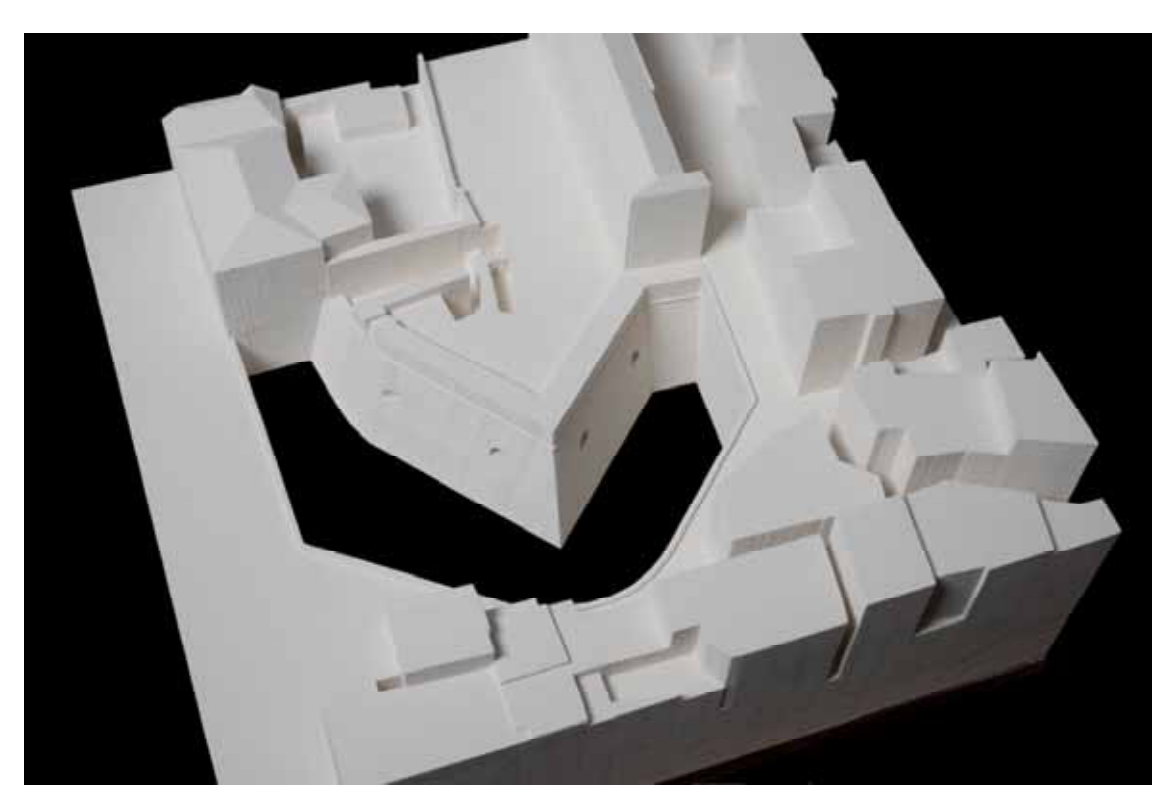

**Fig. 21**: Modello tridimensionale reale con ipotesi di demolizione e scavo , stampato presso i.CUP con stampante Z-Print 810 (scala 1 : 200)

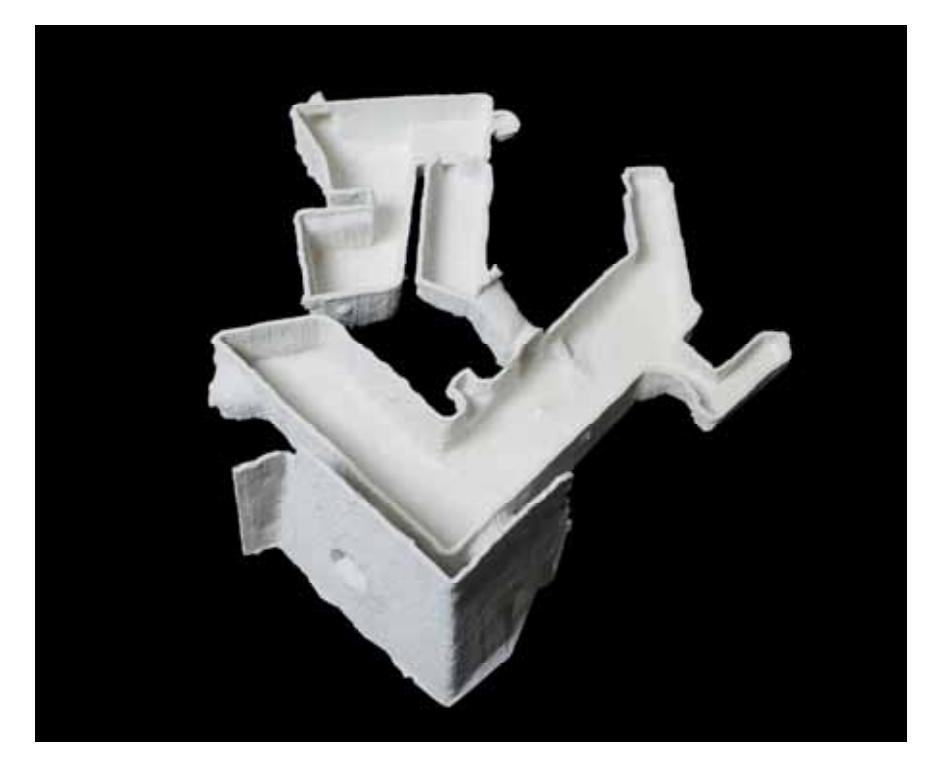

**Fig. 22**: Modello tridimensionale reale sezionato dello spazio interno, stampato presso i.CUP con stampante Z-Print 810 (scala 1 : 100)

Accademia di architettura

#### **6 – Presentazioni– pannello 1**

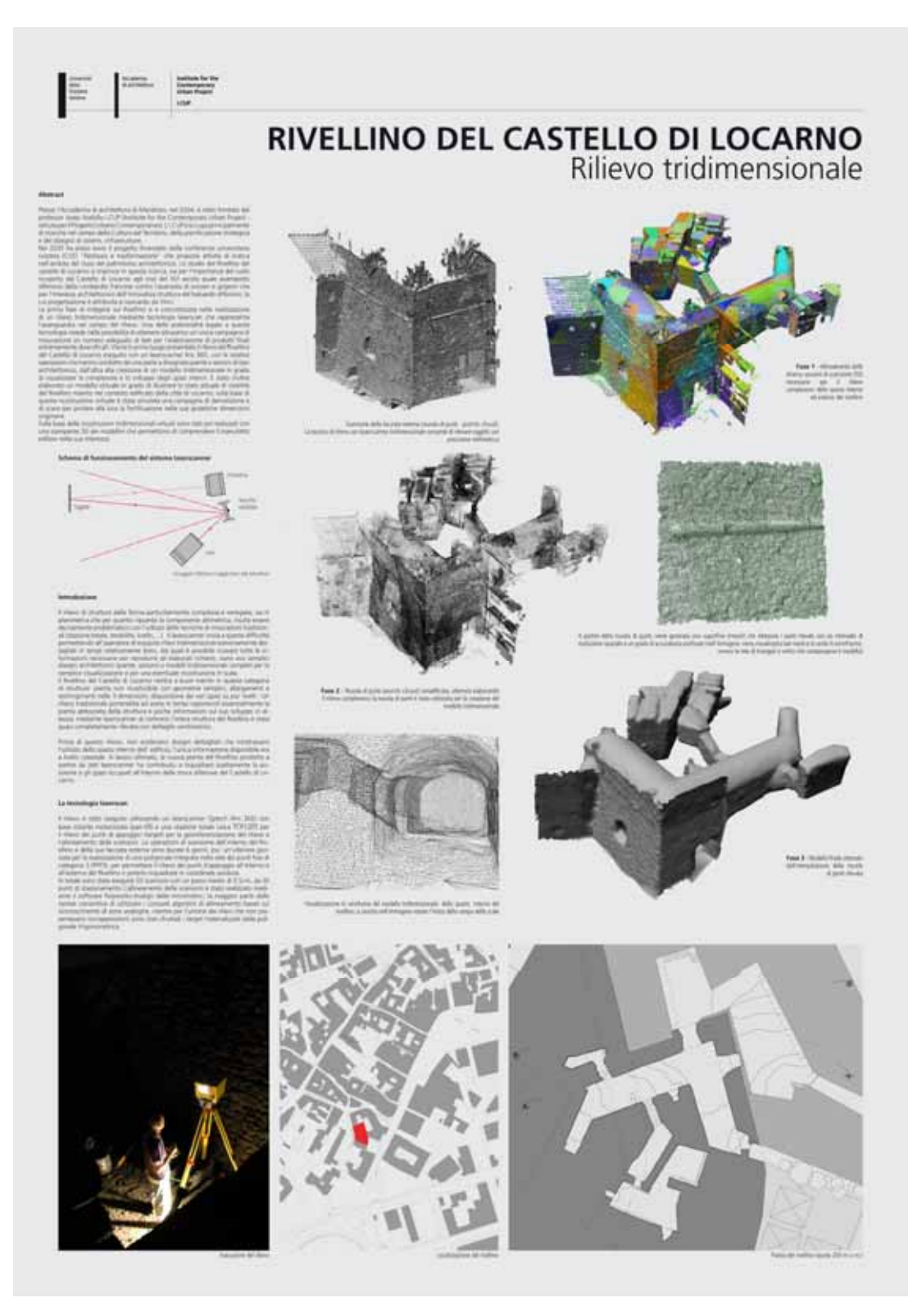

**Fig. 23**: Pannello 1, realizzato e esibito in occasione del Convegno Internazionale di Studi "L'architettura militare nell'età di Leonardo" (Locarno, 2/3 giugno 2007)

Accademia di architettura

#### **6 – Presentazioni– pannello 1**

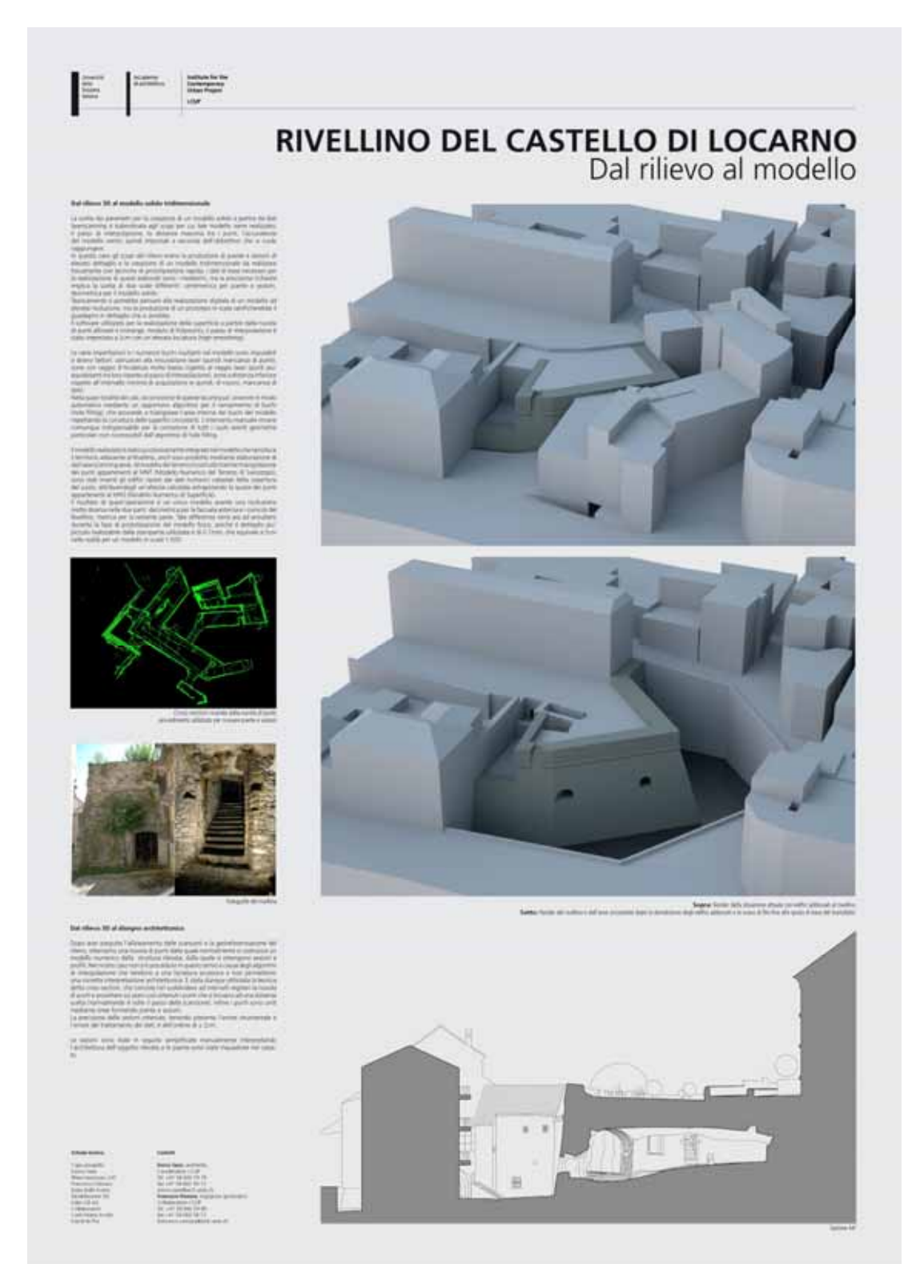

**Fig. 23**: Pannello 2, realizzato e esibito in occasione del Convegno Internazionale di Studi "L'architettura militare nell'età di Leonardo" (Locarno, 2/3 giugno 2007)

#### **6 – Presentations - teche**

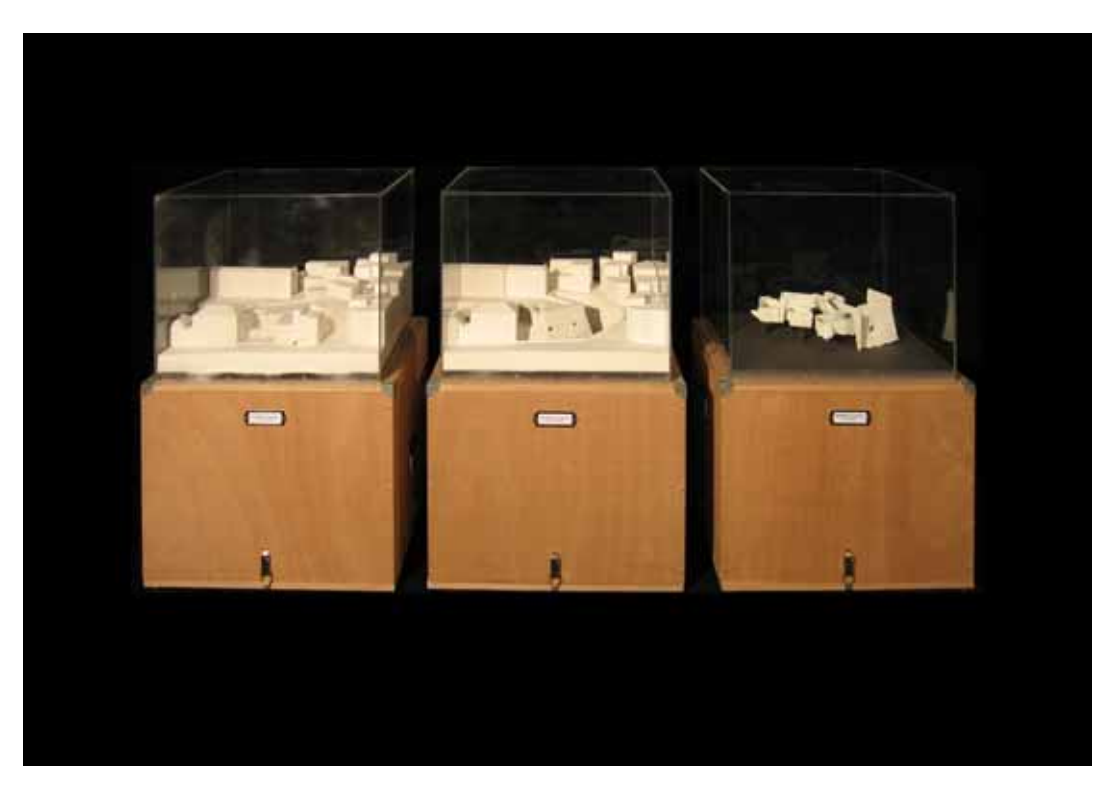

**Fig. 25:** teche esibite durante il congresso internazionale "L'architettura militare nell'età di Leonardo" (Locarno, 2/3 giugno 2007)

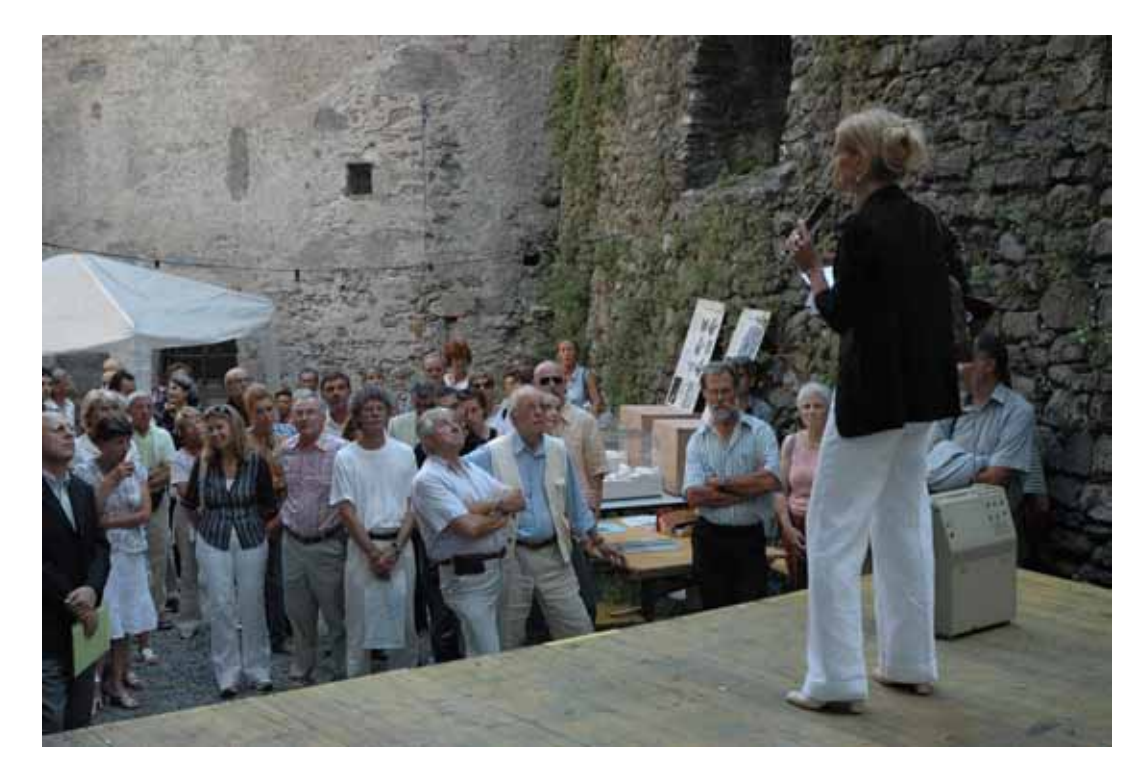

**Fig. 26**: Il Sindaco di Locarno durante la manifestazione "Porte aperte al Rivellino", in occasione del 500simo di fondazione del rivellino (Locarno 17 luglio 1507 – 17 luglio 2007)

#### **Bibliografia:**

F. Rinaudo (2003). La tecnica del laser scanning: applicazioni architettoniche e urbanistiche. Pubblicato nel volume F. Crosilla, R. Galetto. La tecnica laser scanning. Teoria e applicazioni. (pp. 157-172). ISBN: 88-85137-27-X. UDINE: CISM (ITALY)

L. Bornaz (2006). Principi di funzionamento e tecniche di acquisizione. Pubblicato nel volume F. Crosilla, S. Dequal. Laser scanning terrestre. (pp. 1-18). ISBN: 88-85137-19-9. UDINE: CISM (ITALY)

A. Beinat (2006). Tecniche di registrazione. Pubblicato nel volume F. Crosilla, S. Dequal. Laser scanning terrestre. (pp. 39-53). ISBN: 88-85137-19-9. UDINE: CISM (ITALY)

M. A. Gomerasca (2004). *Elementi di geomatica*. AIT (Associazione Italiana di Telerilevamento)

R. Cantoni, G. Vassena, C. Lanzi (2002). Integrazione tra laser scannino e metodologie di rilievo tradizionali nella ricostruzione 3D. ASITA Federazione delle Associazioni Scientifiche per le Informazioni Territoriali e Ambientali – Perugia, Italy.

D. Conforti Andreoni, L. Pinto (2004). The creation of the digital models for the protection of cultural heritage: the Baptistery of Cremona. In: International Archives of Photogrammetry and Remote Sensing, vol. 35 B5, Comm. V, Istanbul – Turkey. pp. 489-493.

D. Conforti Andreoni, G. Massari, M. Potleca (2003). Generazione di modelli digitali del terreno dalla combinazione di dati lidar da piattaforma aerea e terrestri. ASITA Federazione delle Associazioni Scientifiche per le Informazioni Territoriali e Ambientali – Verona, Italy.

Innovmetric Software http://www.innovmetric.com

Rapid Prototyping. http://www.zcorp.com http://www.materialise.com

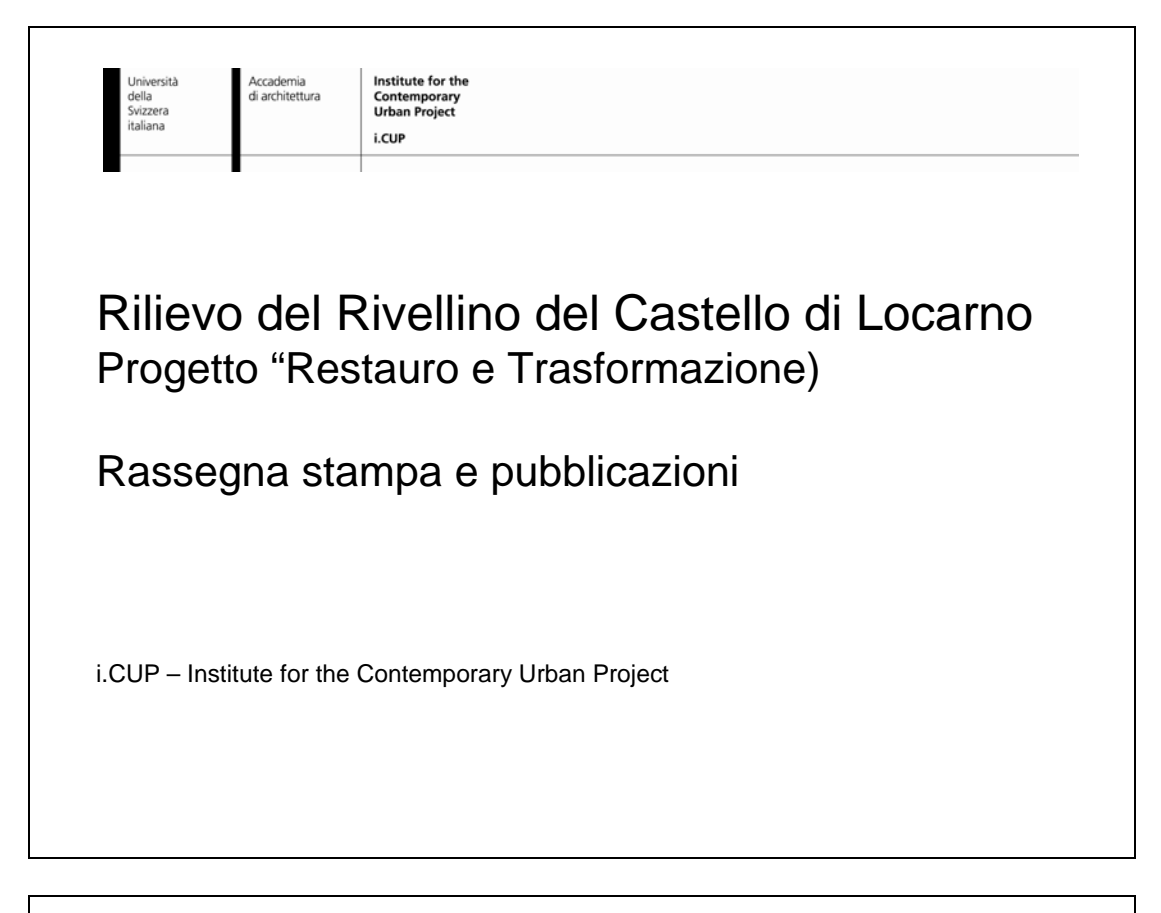

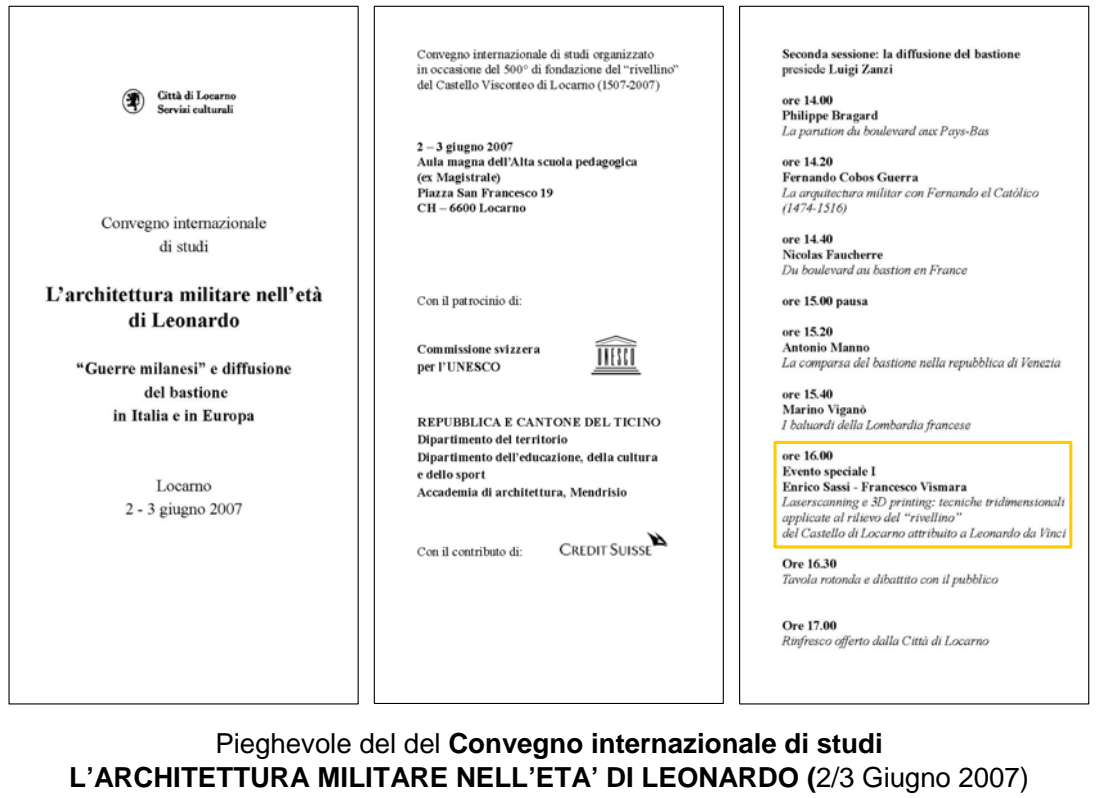

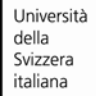

Accademia di architettura

i.CUP

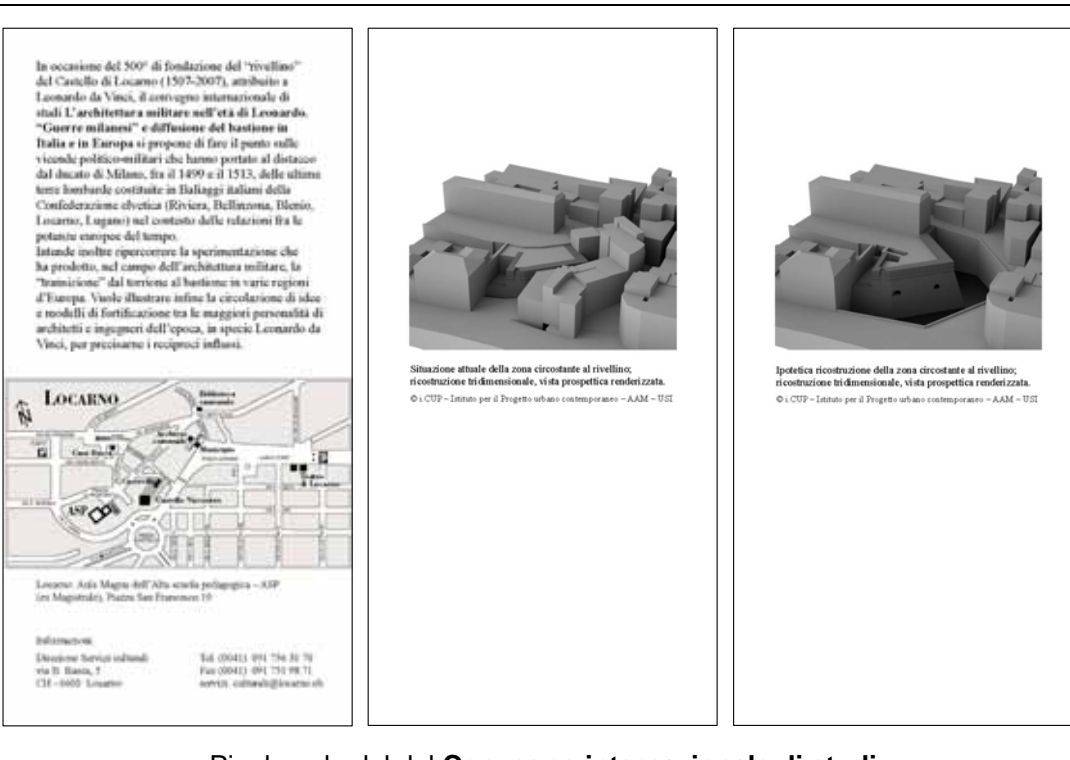

#### Pieghevole del del **Convegno internazionale di studi L'ARCHITETTURA MILITARE NELL'ETA' DI LEONARDO (**2/3 Giugno 2007)

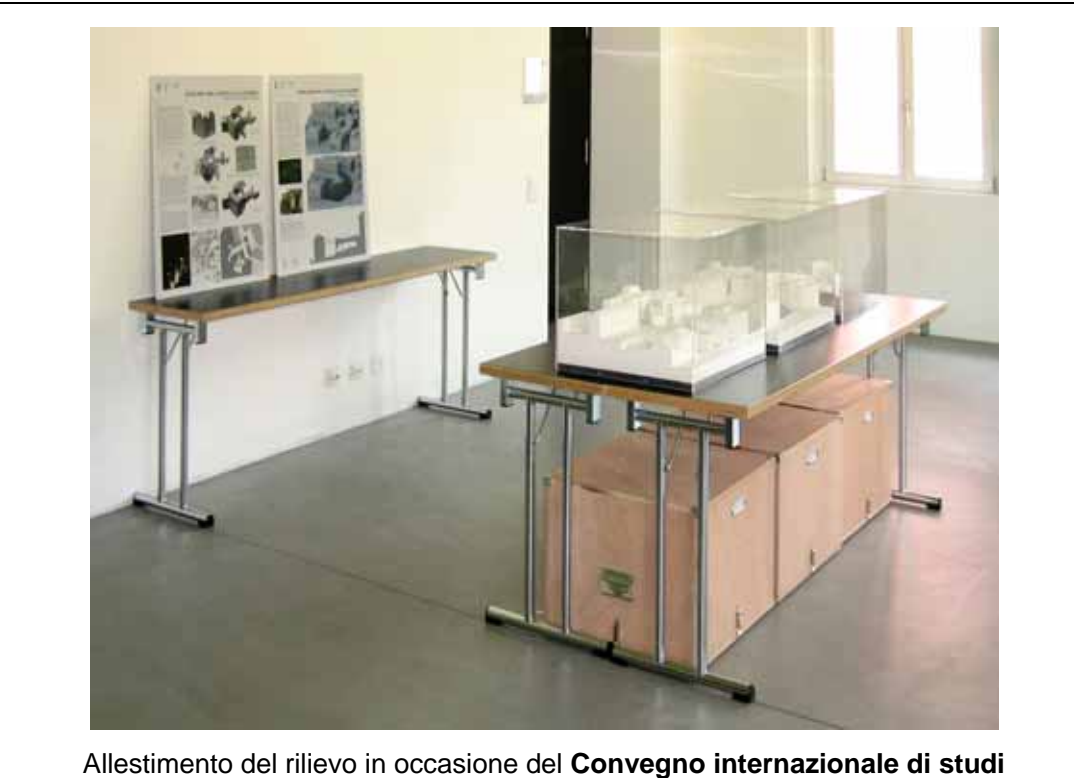

**L'ARCHITETTURA MILITARE NELL'ETA' DI LEONARDO (**2/3 Giugno 2007)

Accademia di architettura

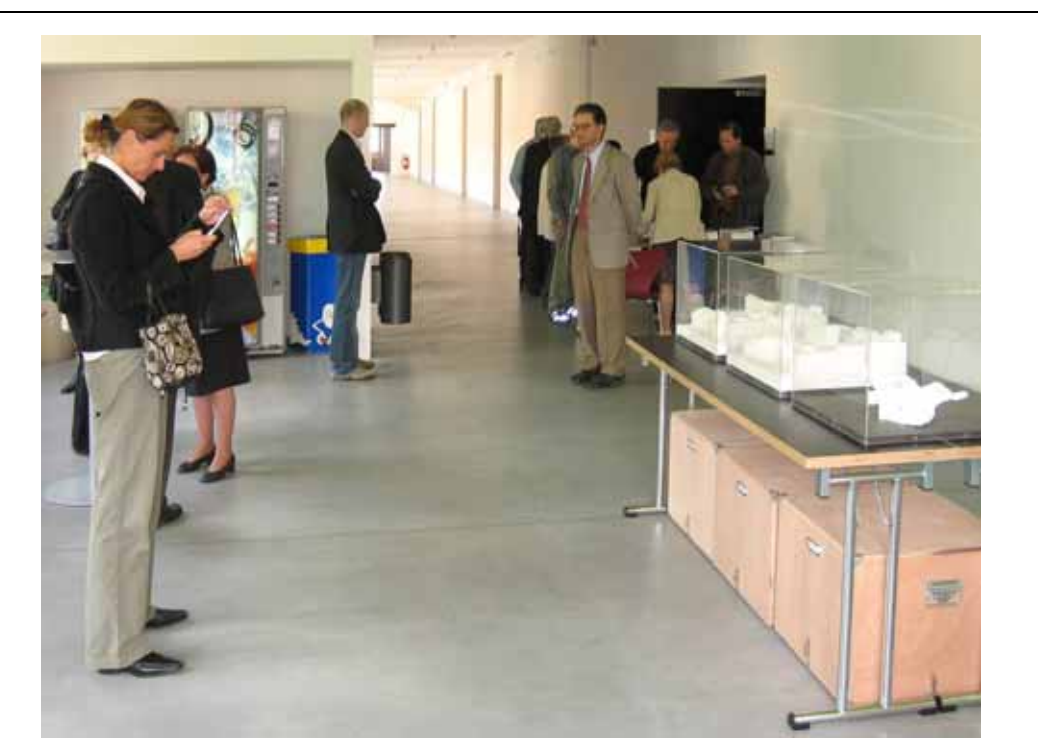

Allestimento del rilievo in occasione del **Convegno internazionale di studi L'ARCHITETTURA MILITARE NELL'ETA' DI LEONARDO (**2/3 Giugno 2007)

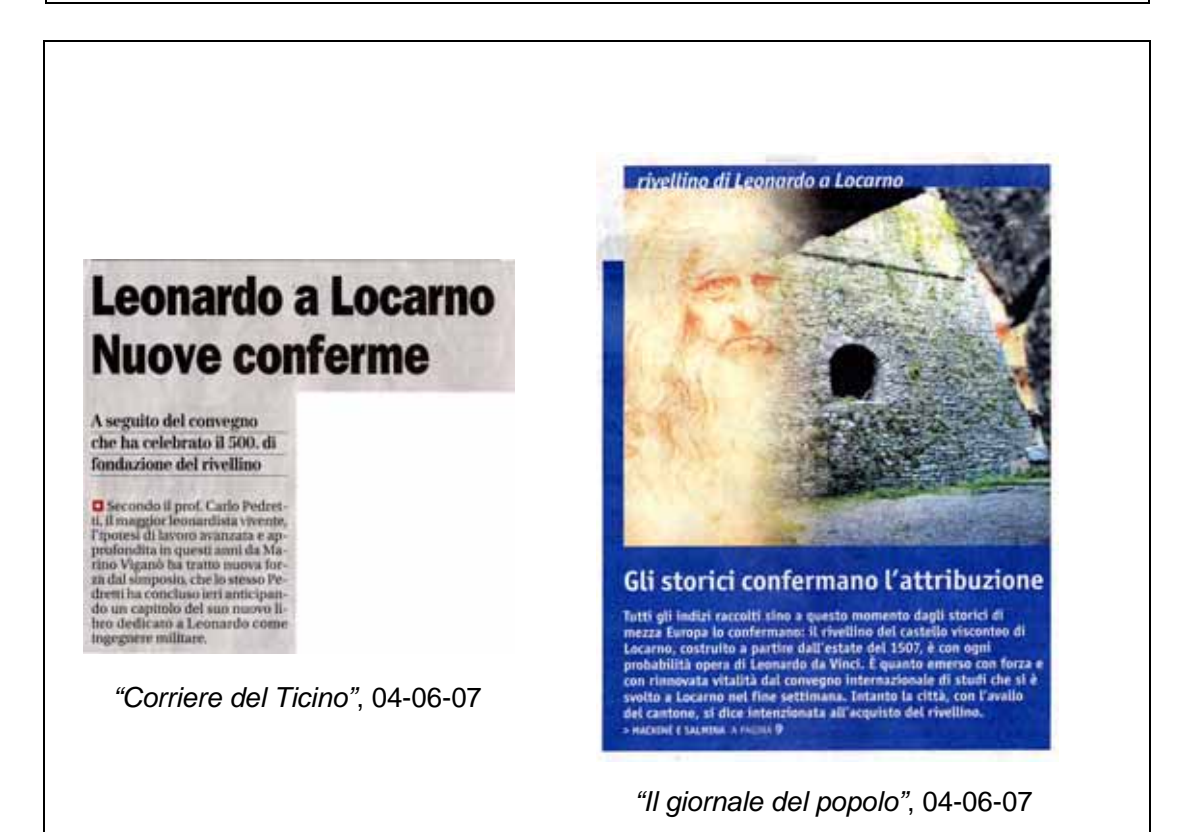

Accademia di architettura

Institute for the Contemporary **Urban Project** i.CUP

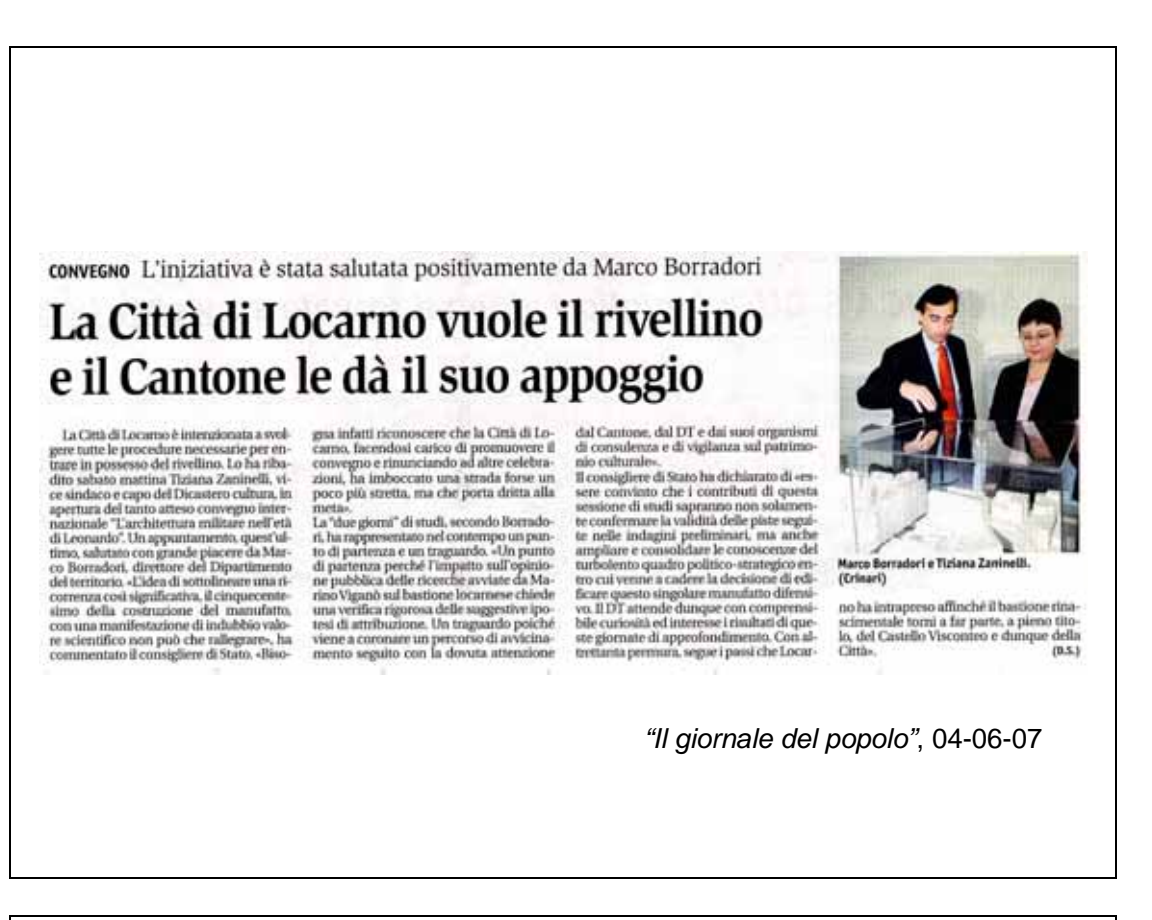

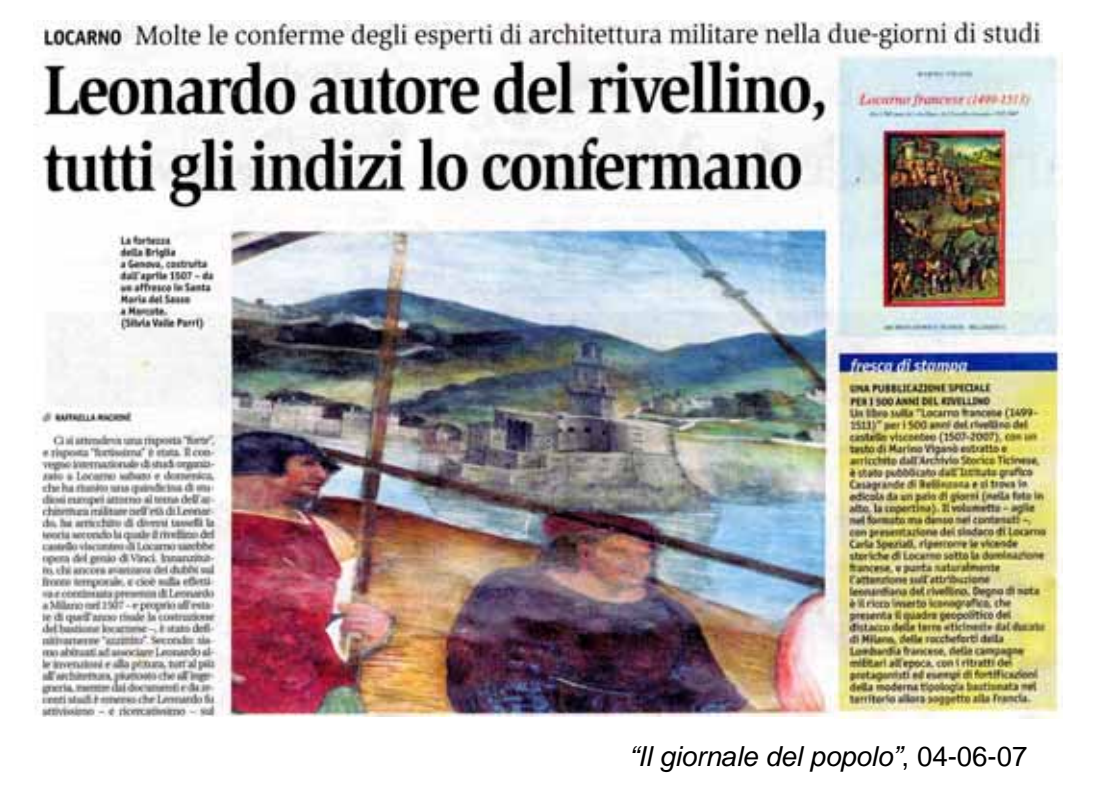

Accademia di architettura Institute for the Contemporary **Urban Project** 

i.CUP

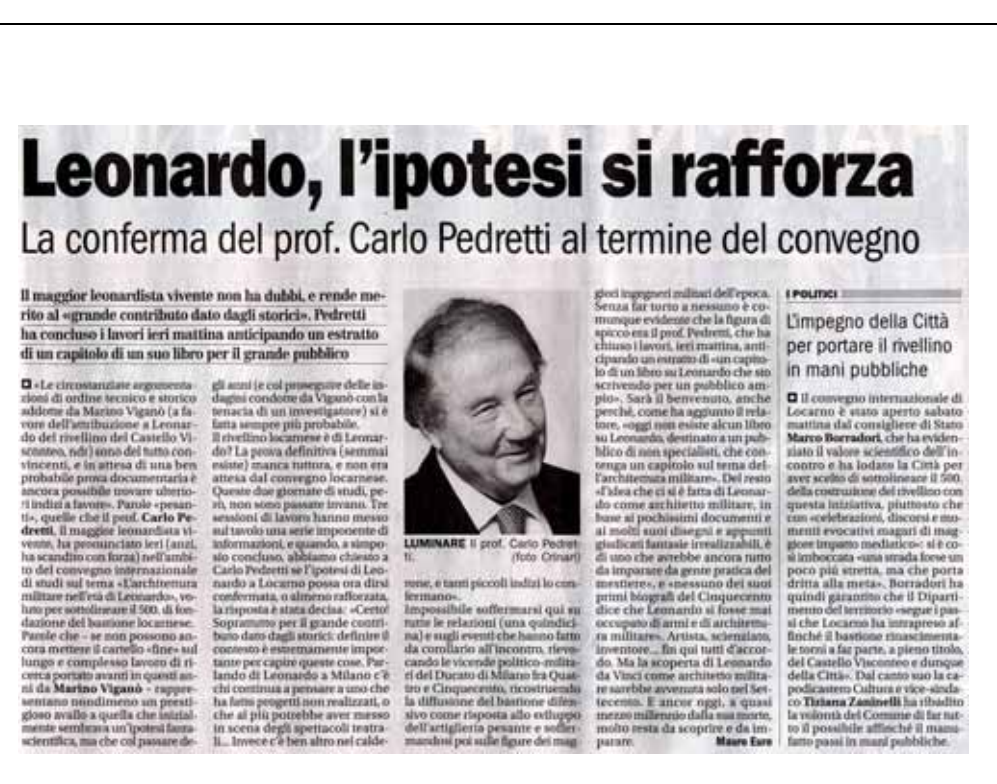

*"Corriere del Ticino"*, 04-06-07

# Acqua per le radici del rivellino

Locarno, di grande spessore il convegno internazionale di studi per il 500° del bastione

di Spartaco Calvo

di Spartace Galvo (viene di ministra pubblica), "stamma di ministra pubblica", pubblica di ministra di ministra di ministra di ministra di ministra di ministra di ministra di ministra di ministra di ministra di ministra d

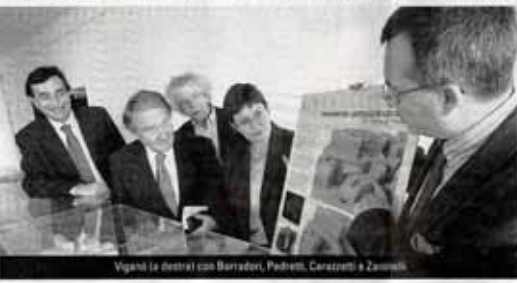

percorna la specimentazione – vicesimbre di Lecarno, Ti-che ha goddetto, nel cargo di anni Zanimelli, che ha portunistica del vertine del vertine del vertine del vertine del vertine del vertine del vertine del vertine del

 $\label{eq:3} \begin{array}{ll} \textit{dimensionless}\ x_1 \textit{constant} & \textit{in} \textit{in} \textit$ Integrate<br>
ohers, 11<br>
exidentia<br>
14 counts<br>
talks<br>
talks<br>
talks<br>
material nqile assiptca<br>se della mistr<br>.del hestimo

 $0.00^{\circ}$  dell $DatsUone$  estatione di official proposition di ordinari anno selo agli anno selo agli anno selo agli anno selo agli anno selo agli anno selo agli anno selo agli anno selo anno selo anno selo anno selo anno sel

the ultrary constants in<br>each constant of the space of the space of the space state is elected<br>at the space of the space of the space of the space of the space of<br>electronic constants of the space of the space of the spac durante le "Guerre milanea"<br>che sono at<br/>i color and origins dell'international locarressi della proventazione d<br/>la Cerzele atle proventazione del Cendos Guerre, Nichalas e Baroleo Colors Guerre, Nichalas e Patrice

 $rac{1}{2}$ 

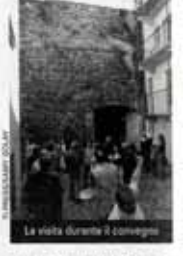

vidiya forma di dife<br>re. L'alitima fase – co ness Duitsus fins – con le<br> laution de Contras (partier de la laution de la laution de la laution de la<br> Domerico Taddel e l'introduction de l'internation de la<br> production de la laution de la<br> l'importantie de la libre (p

l'epoca, complemento della com-<br>pontri teocha è stato organizzato con espezibango alle<br>nizzato con espezibango alle<br>nettiboazioni ed è stata pre-<br>nettiboazioni e dell'area circo-<br>statuto con espezibano dell'area circo-<br>sta .<br>nplemento della c<br>rescica è stato or T. dimensionale dell'arma circo<br>stante il rivellino - opera di<br>Karico Sassi e Francesco<br>Karico Sassi e Francesco<br>al presenti di marriamo - al presenti di marriare una<br>scorino di una Locareto rima<br>scorine di una construito con

*"La Regione Ticino"*, 04-06-07

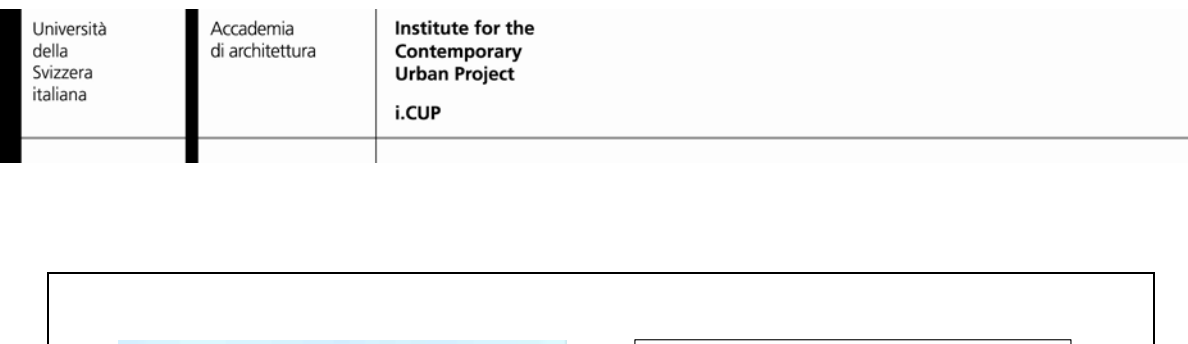

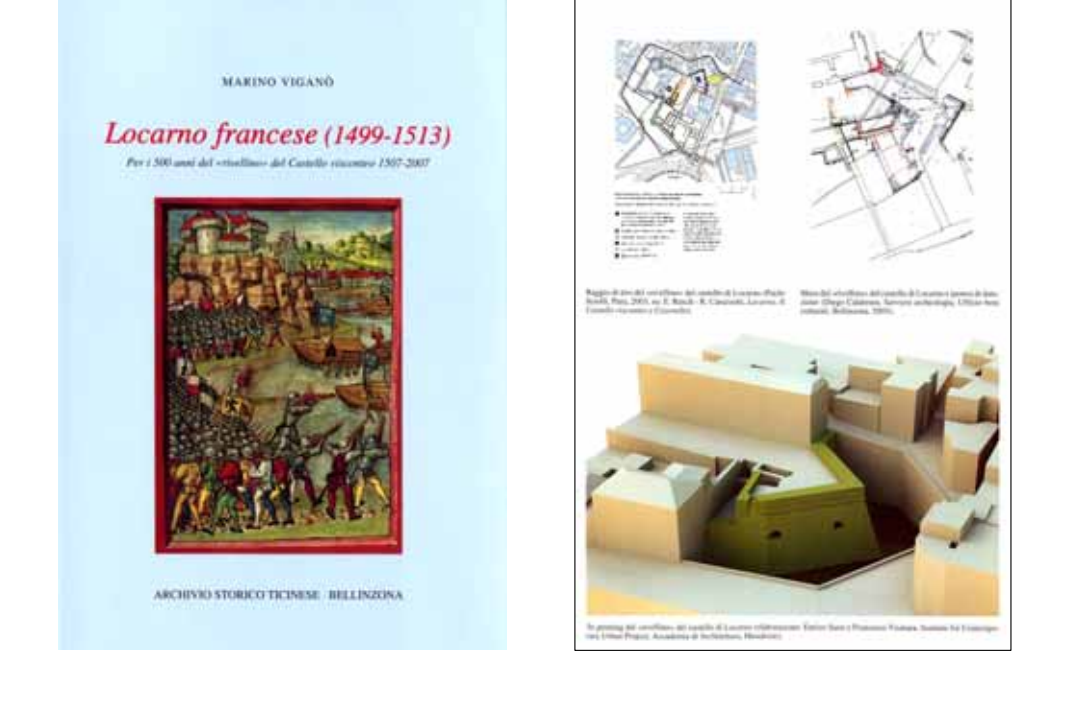

Marino Vigano' (2007), *"Locarno francese (1499 – 1513)"*, Archivio storico ticinese - Bellinzona

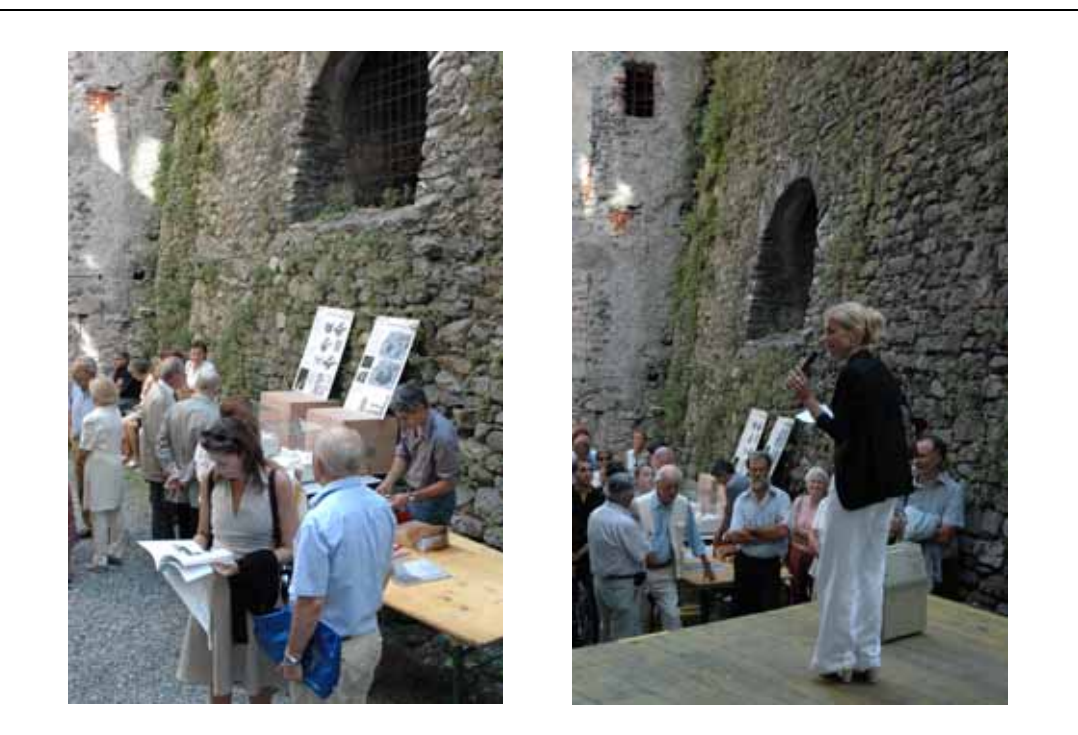

Manifestazione "Porte aperte al rivellino" in occasione del 500° di fondazione del rivellino (Locarno, 17 luglio 1507 – 17 luglio 2007) – Nell'immagine a destra il Sindaco di Locarno Carla Speziali

Accademia di architettura Institute for the Contemporary **Urban Project** 

i.CUP

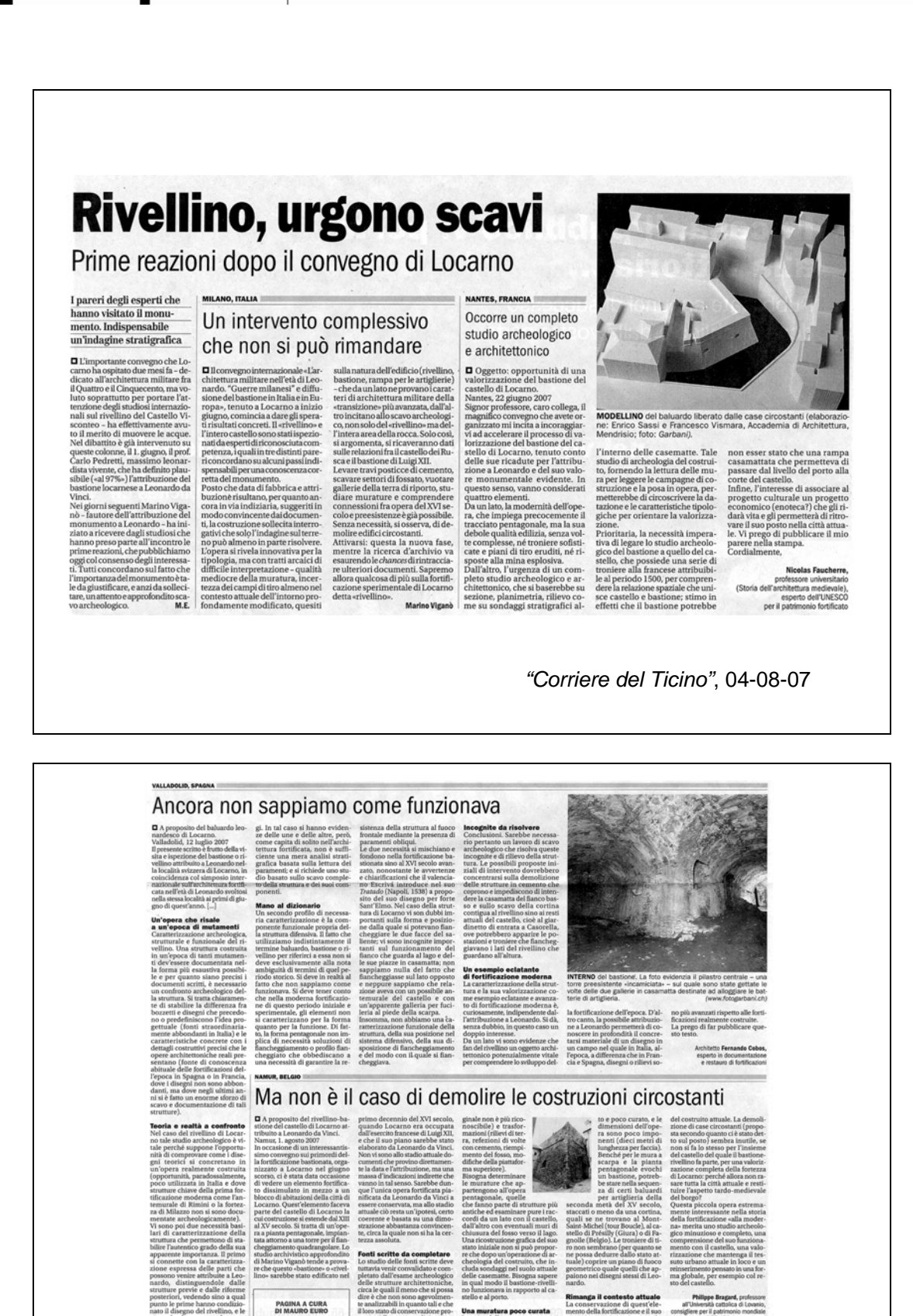

*"Corriere del Ticino"*, 04-08-07

rico quale quelli che ap-<br>nei disegni stessi di Leo-

piest'ele-<br>ne e il suo<br>secondo

geome<br>paiono

ment<br>resta<br>men

in qual m<br>no funzio

di conservazione pro-<br>aperture di tiro sono<br>de e il loro aspetto ori-

Una muratura poco e

**PAGINA A CURA<br>DI MAURO EURO** 

condizio<br>Illino, e l

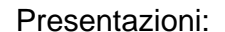

#### **Incontri Italo Svizzeri nella regione dei laghi prealpini**

#### **INSUBRIA INSIEME**

25 settembre 2006

Palazzo Società Elettrica Sopracenerina

Piazza Grande 5 - Locarno

Presentazione di *Enrico Sassi*, *i.CUP institute for the Contemporary Urban Project,* all'interno dell'intervento:

**"Il Castello di Locarno, avamposto della Lombardia francese (1499-1513)"**

*Marino Vigano', Docente della Scuola di specializzazione dell'Università Cattolica di Milano*

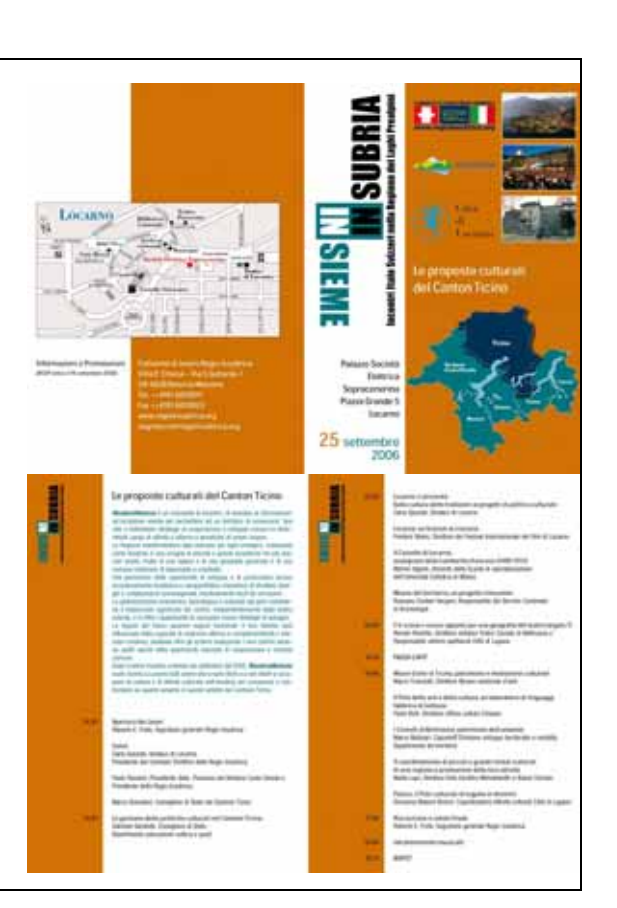

#### Presentazioni:

#### **Convegno internazionale di studi**

#### **L'ARCHITETTURA MILITARE NELL'ETA' DI LEONARDO**

2/3 Giugno 2007

Aula magna dell'alta scuola pedagogica

Piazza S. Francesco 19 - Locarno

**"Laserscanning e 3D printing: tecniche tridimensionali applicate al rilievo del "Rivellino" del Castello di Locarno attribuito a Leonardo da Vinci"**

*Enrico Sassi, Francesco Vismara, i.CUP institute for the Contemporary Urban Project*

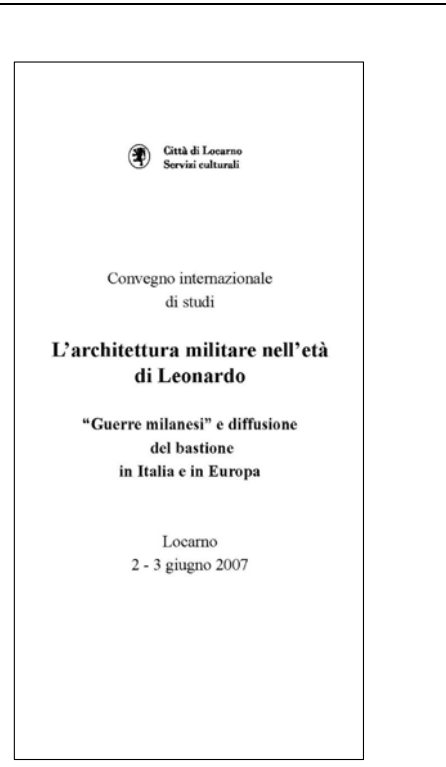

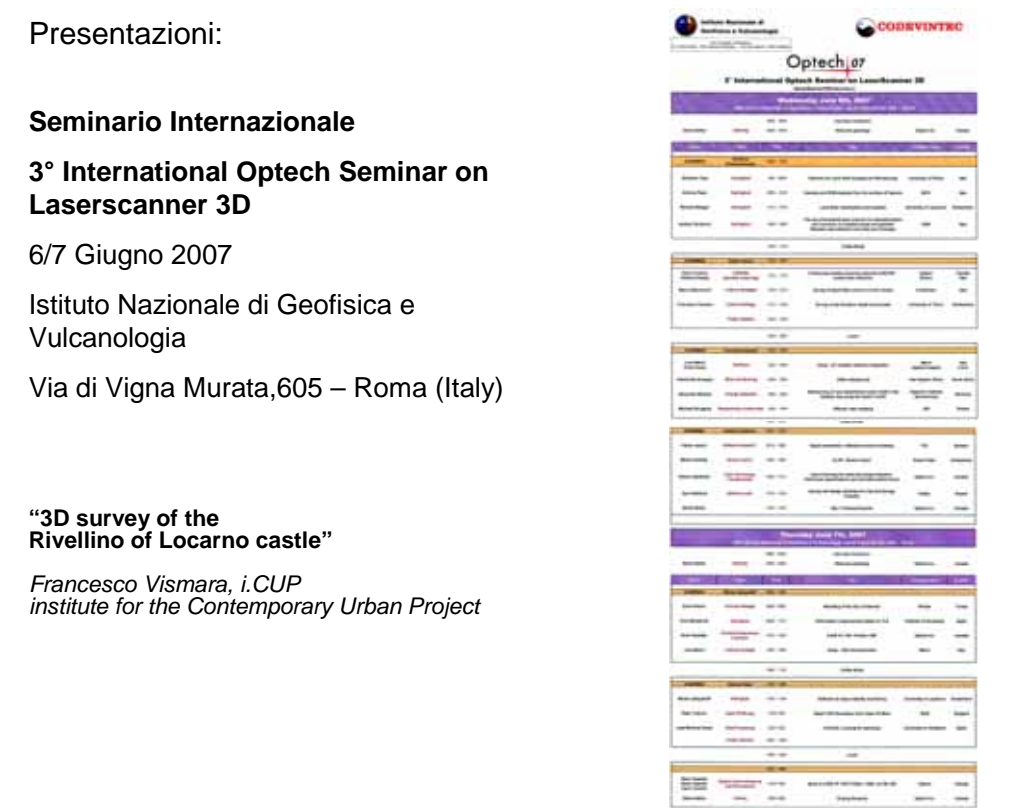

#### Presentazioni:

**Seminario** 

**Gruppo GIS Ticino**

**"GIS e 3D"**

13 Settembre 2007

Aula magna Centro Scolastico Canavée

Viale Canavée, 8 – Mendrisio

**"Laserscanner terrestre e Rapid prototyping: acquisizione e trattamento dati, presentazione di un caso pratico: Il Rivellino di Locarno"**

*Francesco Vismara, i.CUP institute for the Contemporary Urban Project*

#### **Gruppo GIS Ticino**

Seminario "GIS e 3D"

Giovedì 13 settembre 2007

Aula Magna Scuola Comunale del Centro Scolastico Canaveè,<br>Via Canaveè 8, Mendrisio

Negli ultimi anni nuovi metodi di acquisizione dati 3D hanno incrementato l'uso<br>degli stessi nei più svariati progetti. L'obiettivo di questo incontro è di<br>presentare alcuni metodi e tecnologie per la raccolta ed il tratta

Programma:

14:00 – 14:15: "Introduzione sui metodi di acquisizione e mercato di<br>dati altimetrici",<br>K. Dalle Fusine, TiGIS, Lugano

14:15 - 14:35: "Laserscanner terrestre e Rapid prototyping:<br>Acquisizione e trattamento dati, presentazione di un caso pratico: Il<br>Rivellino di Locarno",<br>F. Vismara, I.CUP, Accademia di Architettura, Mendrisio

14:35 - 15:05: "Presentazione delle applicazioni desktop e server ESRI<br>per la visualizzazione e il trattamento di dati 3D",<br>V. Agnolotti, ESRI Geoinformatik AG, Zurigo

 $15:05 - 15:15: Pausa$ 

15:15 - 15:45: "Esempio di applicazione: uso di dati LIDAR per la<br>realizzazione di modelli digitali del terreno",<br>C. Seiler, ESRI Geoinformatik AG, Zurigo

15:45 - 16:30: "Modelli 3D di città per applicazioni in ambiente GIS",<br>D. Poli, Zurigo

16:30 - 17:00: Domande

Institute for the Contemporary **Urban Project** i.CUP

#### Pubblicazioni:

E. Sassi, F. Vismara, K. Dalle Fusine

**"Saisie de données avec Laser scanner et impression 3D Techniques 3D appliquées au levé du Rivellino du Château de Locarno conçu par Leonardo da Vinci"**

#### **"Geomatique Suisse"**

Géoinformation et gestion du territoire Numero 11 - Novembre 2007

pp. 558 - 561

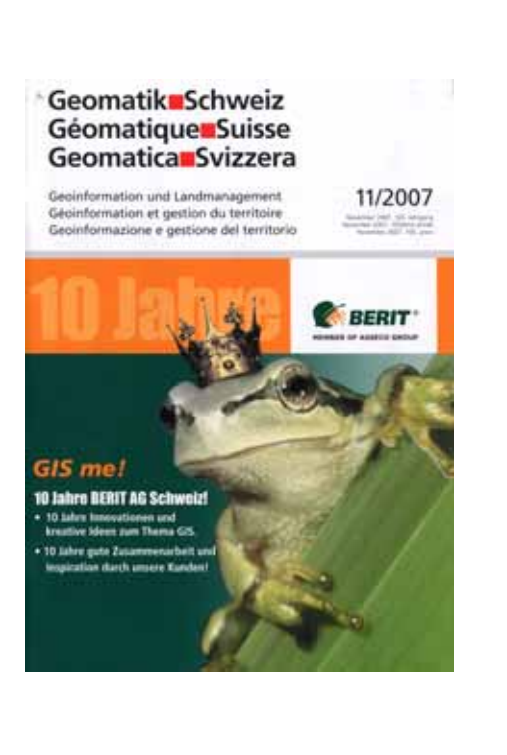

Università<br>della<br>Svizzera<br>italiana

Accademia di architettura

# **Rassegna stampa Convegno Internazionale di studi**

"L'architettura militare nell'età di Leonardo" (Locarno, 2/3 giugno 2007)

**1.** Raffaella Machiné, Si attende una risposta «forte» dal convegno di specialisti. Rivellino, sempre più certa la paternità di Leonardo, «Giornale del popolo. Quotidiano della Svizzera italiana» [Lugano] LXXXII, venerdi 1° giugno 2007, p. 10

**2.** Leonardo e l'architettura militare. Locarno, oggi e domani il convegno internazionale per i 500 anni del «rivellino» del Castello, «la Regione Ticino» [Bellinzona] XIV, sabato 2 giugno 2007, p. 17

**3.** Raffaella Machiné, Molte le conferme degli esperti di architettura militare nella due-giorni di studi. Leonardo autore del rivellino, tutti gli indizi lo confermano, «Giornale del popolo. Quotidiano della Svizzera italiana» [Lugano] LXXXII, lunedi 4 giugno 2007, p. 9

**4.** Mauro Euro, Leonardo, l'ipotesi si rafforza. La conferma del prof. Carlo Pedretti al termine del convegno, «Corriere del Ticino. Quotidiano indipendente della Svizzera italiana» [Lugano] CXVI, lunedi 4 giugno 2007, p. 21

**5.** Spartaco Calvo, Acqua per le radici del rivellino. Locarno, di grande spessore il convegno internazionale di studi per il 500° del bastione, «la Regione Ticino» [Bellinzona] XIV, lunedi 4 giugno 2007, p. 13

**6.** Carlo Pedretti, Leonardo, nuove scoperte al Castello. Ritrovato l'antico baluardo in cui il genio avrebbe collocato il cavallo ora a San Siro/Il cavallo di Leonardo da San Siro al Castello. Scoperto l'antico bastione creato per ospitarlo. Ritrovata la pianta del baluardo: davanti alla piazza può diventare un simbolo di Milano, «Corriere della Sera» [Milano] CXXXII, domenica 15 luglio 2007, inserto «Milano - Lombardia», pp. 1 e 7

**7.** Porte aperte e un libro per i 500 anni del rivellino. Duplice appuntamento domani per sottolineare la storica ricorrenza, «Corriere del Ticino. Quotidiano indipendente della Svizzera italiana» [Lugano] CXVI, lunedi 16 luglio 2007, p. 13

**8.** Mauro Euro, «Intendiamo acquisire il rivellino del Castello». Lo ha ribadito il sindaco Carla Speziali durante la festa per il 500° di fondazione del monumento, «Corriere del Ticino. Quotidiano indipendente della Svizzera italiana» [Lugano] CXVI, mercoledi 18 luglio 2007, p. 17

**9.** Locarno, il compleanno del Rivellino. Ieri «porte aperte» per i 500 anni del bastione attribuito a Leonardo, «la Regione Ticino» [Bellinzona] XIV, mercoledi 18 luglio 2007, p. 11

**10.** Rivellino, urgano scavi. Prime reazioni dopo il convegno di Locarno, «Corriere del Ticino. Quotidiano indipendente della Svizzera italiana» [Lugano] CXVI, sabato 4 agosto 2007, n. 176, p. 15

**11.** Mauro Euro, Il rivellino avvicina Ticino e Lombardia. Politici svizzeri e italiani in visita al monumento durante il Festival del film hanno manifestato interesse per la sua salvaguardia e promozione. Ma è soprattutto da Milano che si guarda a quest'opera con grande attenzione, «Corriere del Ticino. Quotidiano indipendente della Svizzera italiana» [Lugano] CXVI, giovedi 16 agosto 2007, p. 19